Computational Chemistry and Materials Modeling

# **Lecture 8 Classical molecular dynamics**

*Sergei Tretiak*, *Andriy Zhugayevych*

November 22, 2021

# **Outline**

- Representing energy in classical molecular mechanics
	- Basic ideas
	- Force field (FF) elements
- Parameterization
	- Parameterization
	- Various types of empirical potentials
	- Computational efficiency
	- Typical workflow and practical guidelines
	- Illustrative examples
- Molecular dynamics
	- Molecular dynamics (MD)
	- Extending MD time scale
	- Nonadiabatic MD
- Potential energy surface (PES) exploration
	- Reminder on thermodynamics
	- Monte Carlo sampling

### **Reminder: Born-Oppenheimer approximation**

Given separable Hamiltonian  $\hat{H} = \hat{H}_1(q_1) + \hat{H}_2(q_2)$  for  $\hat{H}\psi(q_1, q_2) = E\psi(q_1, q_2)$ Then  $\psi(q_1, q_2) = \psi_1(q_1)\psi_2(q_2)$  (factorization) and  $E = (E_1 + E_2)$  (additive)

$$
\hat{H} = \hat{T}_N(\mathbf{R}) + \hat{T}_e(\mathbf{r}) + \hat{V}_{NN}(\mathbf{R}) + \hat{V}_{eN}(\mathbf{r}, \mathbf{R}) + \hat{V}_{ee}(\mathbf{r})
$$

Approximately separable!  $\phi_T(\mathbf{r}, \mathbf{R}) = \phi_e(\mathbf{r}; \mathbf{R}) \phi_N(\mathbf{R})$ 

$$
\hat{H}\phi_e(\mathbf{r};\mathbf{R})\phi_N(\mathbf{R})=E_{tot}\phi_e(\mathbf{r};\mathbf{R})\phi_N(\mathbf{R})
$$

$$
\begin{aligned}\n\text{Electronic problem:} \quad \hat{H}_e &= \hat{T}_e(\mathbf{r}) + \hat{V}_{eN}(\mathbf{r}; \mathbf{R}) + \hat{V}_{ee}(\mathbf{r}) \\
\hat{H}_e \phi_e(\mathbf{r}; \mathbf{R}) &= \left\{ -\frac{1}{2} \sum_i \nabla_i^2 - \sum_{A,i} \frac{Z_A}{r_{Ai}} + \sum_{i > j} \frac{1}{r_{ij}} \right\} \phi_e(\mathbf{r}; \mathbf{R}) = E_e(\mathbf{R}) \phi_e(\mathbf{r}; \mathbf{R}) \\
\text{Nuclei problem:} \quad \{\hat{T}_N + E_e + \hat{V}_{NN}\} \phi_N(\mathbf{R}) &= E_{tot} \phi_N(\mathbf{R}) \\
\hat{H}_N \phi_N(\mathbf{R}) &= \left\{ -\sum_A \frac{1}{2M_A} \nabla_A^2 + E_e(\mathbf{R}) + \sum_{A > B} \frac{Z_A Z_B}{R_{AB}} \right\} \phi_N(\mathbf{R}) = E_{tot} \phi_N(\mathbf{R})\n\end{aligned}
$$

i.e., the nuclei move in a potential created by the electrons.

### **When molecular mechanics works ("exactly" in Born-Oppenheimer approximation)**

1) Not interested in electronic properties 2a) Electronic state remains unchanged (insulators) 2b) Electronic dynamics is irrelevant (metals) *Think about examples when MM doesn't work*

- **Challenge** is to approximate exact PES by interatomic potentials
- **Grand challenge** is to make such potentials transferable *Think about examples when transferability is hardly possible*

# **Molecular mechanics**

Molecular Mechanics methods use classical type models (no quantum mechanics) to predict the energy of a system as a function of atomic coordinates, i.e. approximate Potential Energy Surface (PES). This approach can be used to:

- Optimize geometry of minima or transition states
- Calculate relative energies between conformers or polymorphs but is mostly used to:
- Run molecular dynamics
- Sample PES
- As part of QM/MM

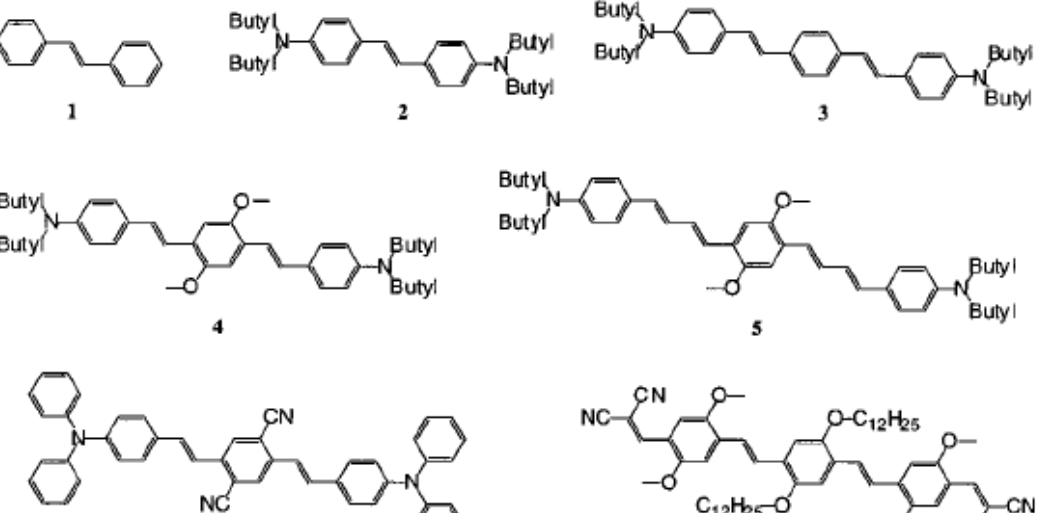

#### **Why can we do it?**

- ‒ Chemical bonding is local
- ‒ Number of local structural patterns is limited
- ‒ Nonlocal interactions are pairwise

# **Pair potentials, force fields, ML potentials**

Pair potentials are used for gases, liquids, closely (co)packed lattices (metals, ionic solids), but not for systems with covalent bonds (molecules)

• For solids embedded atom/ion model (EAM/EIM) accounts for collective (non-pairwise) interactions:

$$
E_i=F_\alpha\left(\sum_{i\neq j}\rho_\beta(r_{ij})\right)+\frac{1}{2}\sum_{i\neq j}\phi_{\alpha\beta}(r_{ij})
$$

Force fields are used for molecular systems:

- Bonding interactions = stretching + + bending + torsion (dihedrals/impropers)
- Non-bonding interactions = van-der-Waals + electrostatics
- Cross-terms

$$
E_{\text{FF}} = E_{\text{str}} + E_{\text{bend}} + E_{\text{tors}} + E_{\text{vdw}} + E_{\text{el}} + E_{\text{cross}}
$$

ML potentials allow for systematic increase of accuracy *(will be discussed in a separate lecture)*

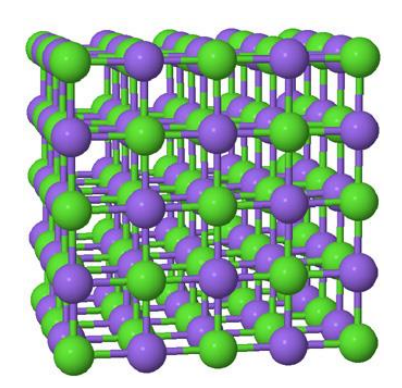

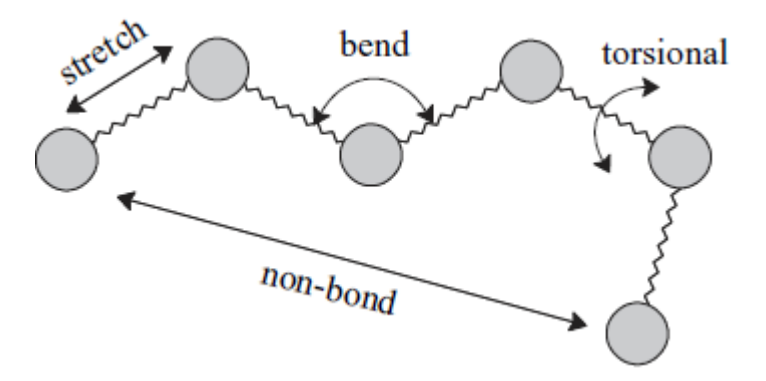

**Jensen:** Illustration of the fundamental force field energy terms

# **The stretch energy**

• Start with Taylor expansion of energy E(R) near the minimum:

$$
E_{\rm str}(R^{\rm AB} - R_0^{\rm AB}) = E(0) + \frac{dE}{dR}(R^{\rm AB} - R_0^{\rm AB}) + \frac{1}{2}\frac{d^2E}{dR^2}(R^{\rm AB} - R_0^{\rm AB})^2
$$
  
Can be set to 0  
Vanishes at minimum

$$
E_{\rm str}(\Delta R^{\rm AB}) = k_2^{\rm AB} (\Delta R^{\rm AB})^2 + k_3^{\rm AB} (\Delta R^{\rm AB})^3 + k_4^{\rm AB} (\Delta R^{\rm AB})^4 + \cdots
$$
  
P2 term  
P4 term

- Alternative forms include Morse potential:  $E_{\text{Morse}}(\Delta R) = D(1 - e^{-\alpha \Delta R})^2$
- However, numerically friendly polynomial expansion is usually used instead of Morse potential
- Every pair of atoms (A,B) requires at least 2 parameters:  $k_2^{\text{AB}}$  and  $R_0^{\text{AB}}$

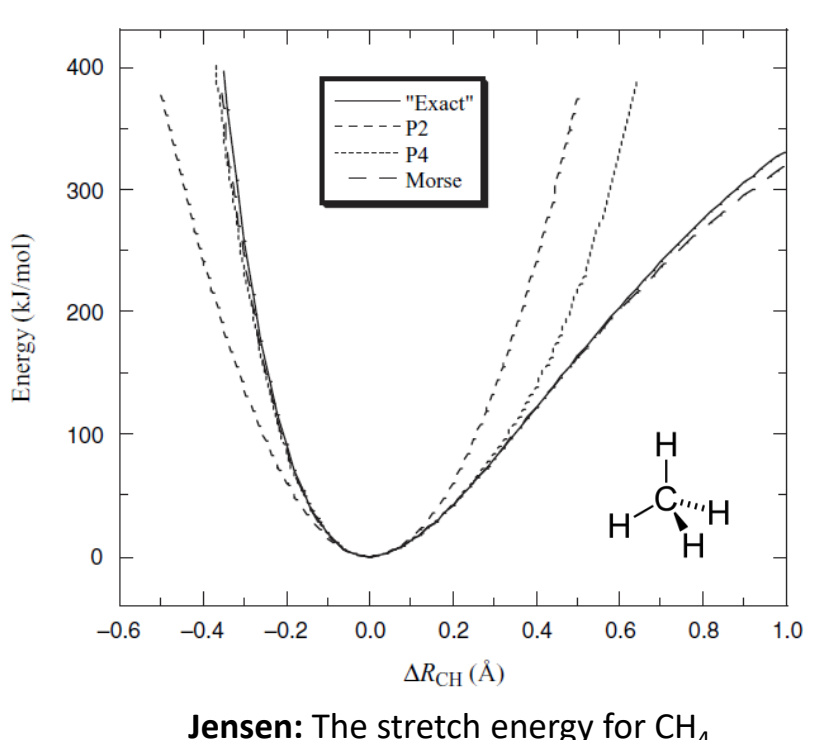

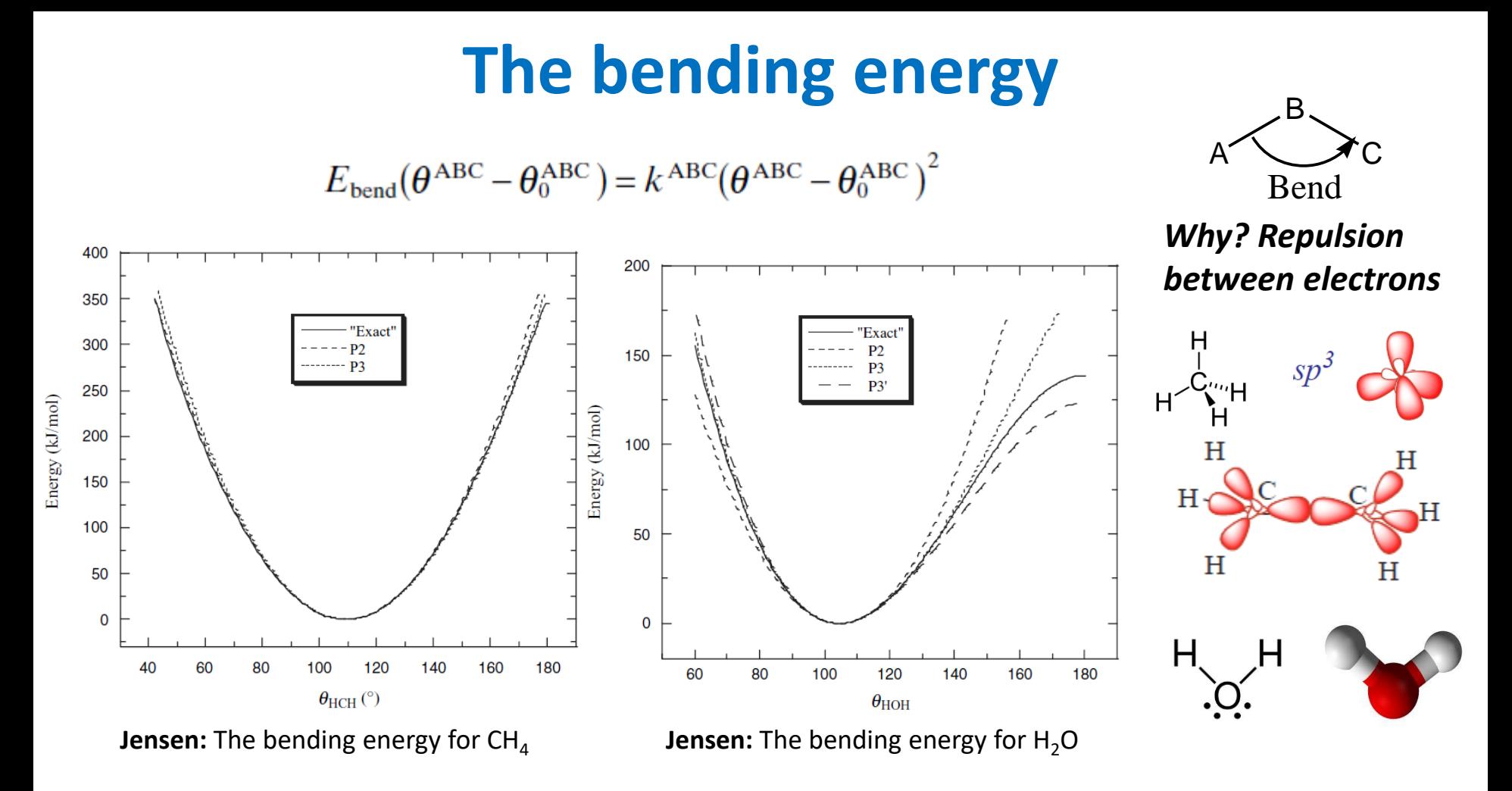

- Must be accurate in region of few kT above the minimum (accessible conformational space)
- Problems with  $\theta$ =180°, multiple minima, and out-of-plane bending
- Every triple of atoms (A,B,C) requires 2 parameters:  $k^{ABC}$  and  $\theta_0^{ABC}$

# **The torsion energy**

$$
E_{\text{tors}}(\omega^{\text{ABCD}}) = \frac{1}{2} V_1^{\text{ABCD}} \left[ 1 + \cos(\omega^{\text{ABCD}}) \right]
$$

$$
+ \frac{1}{2} V_2^{\text{ABCD}} \left[ 1 - \cos(2\omega^{\text{ABCD}}) \right]
$$

$$
+ \frac{1}{2} V_3^{\text{ABCD}} \left[ 1 + \cos(3\omega^{\text{ABCD}}) \right]
$$

- Dihedrals are usually flexible and correspond to large-amplitude motions
- Energy scale is 1-2 orders of magnitude smaller than for stretching and bending
- Includes non-bonding interactions
- Every quartet of atoms (A,B,C,D) requires a set of parameters:  $V_1^{ABCD}$ ,  $V_2^{ABCD}$ ,  $V_3^{ABCD}$ ,...

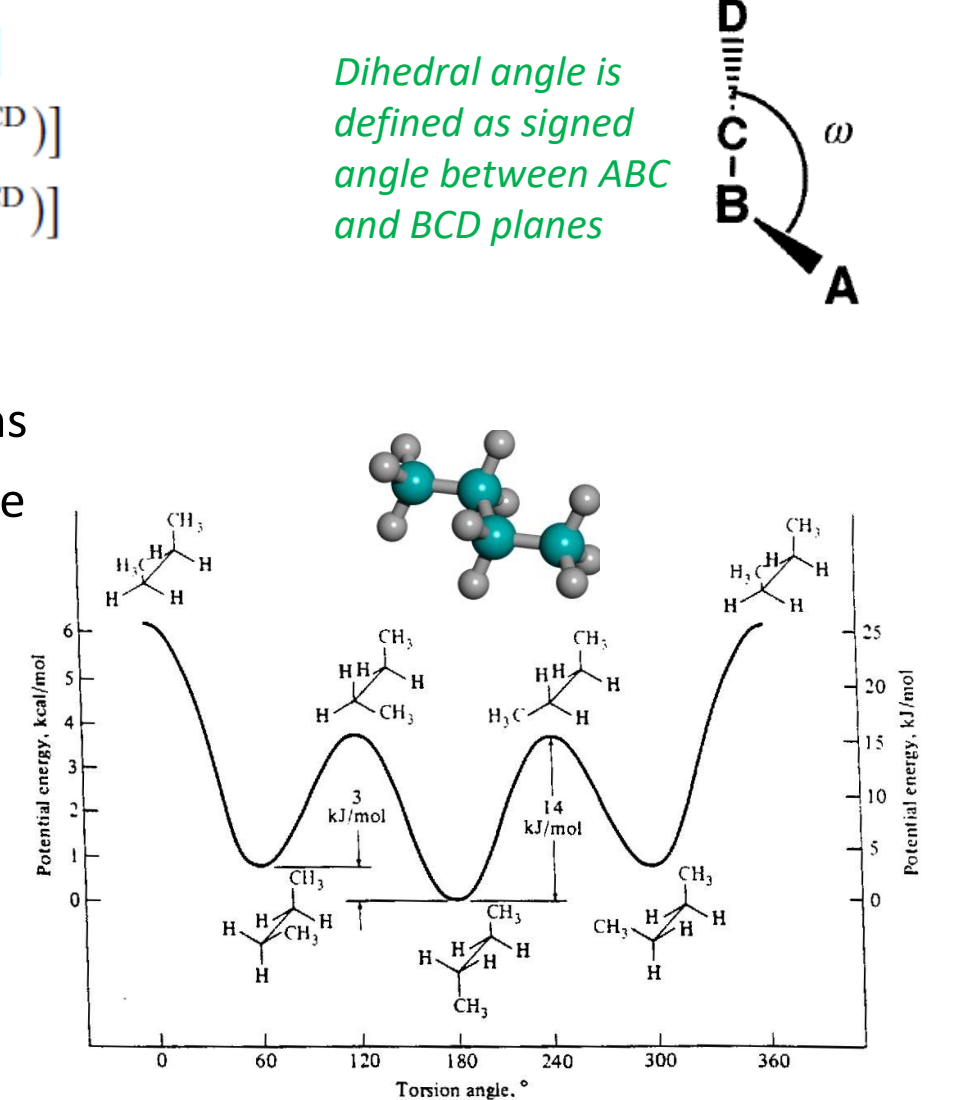

### **Impropers**

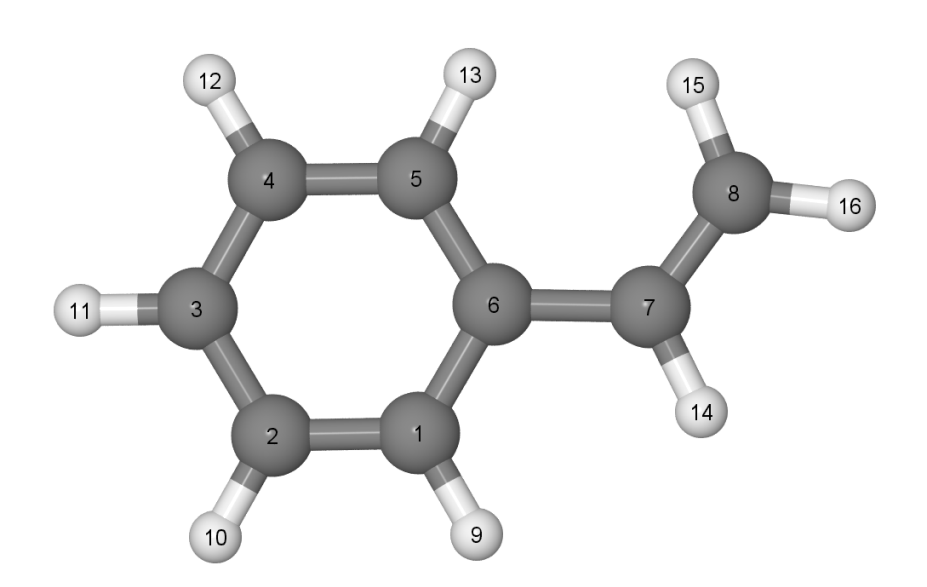

- Correspond to small-amplitude motions, therefore harmonic potential is good enough
- Every planar quartet of atoms (A,B,C,D) requires only a single parameter: k ABCD

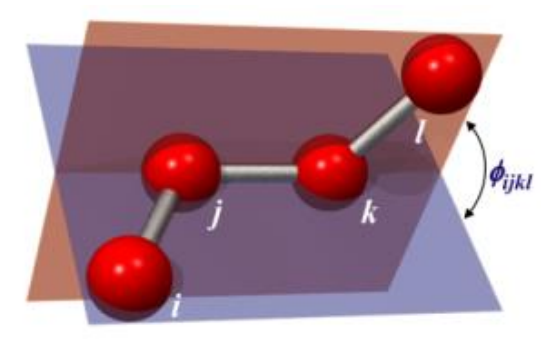

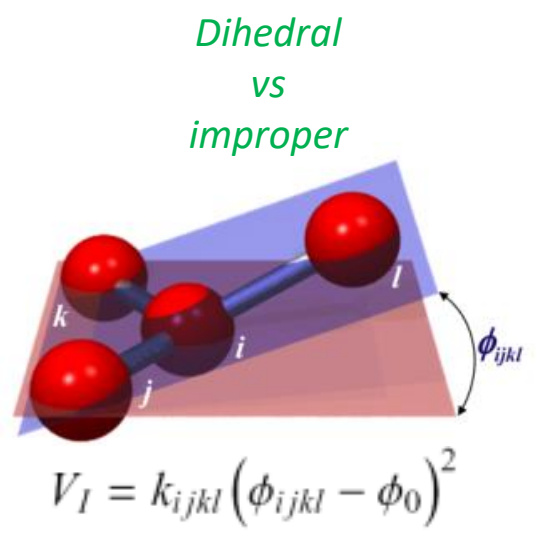

## **The van der Waals (vdW) energy**

- Accounts for all nonelectrostatic interaction between nonbonded atoms
- Repulsive at short distances due to steric interactions (Pauli exchange)
- Attractive at large distances due to dispersion interaction, induced dipoles
- The Lennard-Jones (LJ) potential is commonly used
- For LJ potential every pair of atoms (A,B) requires  $E_{\text{LJ}}(R) = \varepsilon \left| \left( \frac{R_0}{R} \right)^{12} 2 \left( \frac{R_0}{R} \right)^6 \right|$ 2 parameters:  $\varepsilon^{AB}$  and  $R_0^{\ A B}$
- To minimize number of parameters  $\varepsilon^{AB} = (\varepsilon^{AA} \varepsilon^{BB})^{\frac{1}{2}}$
- Usually vdW interactions are excluded between bonded atoms, but problem of 'nonorthogonality' to bonded interactions exists

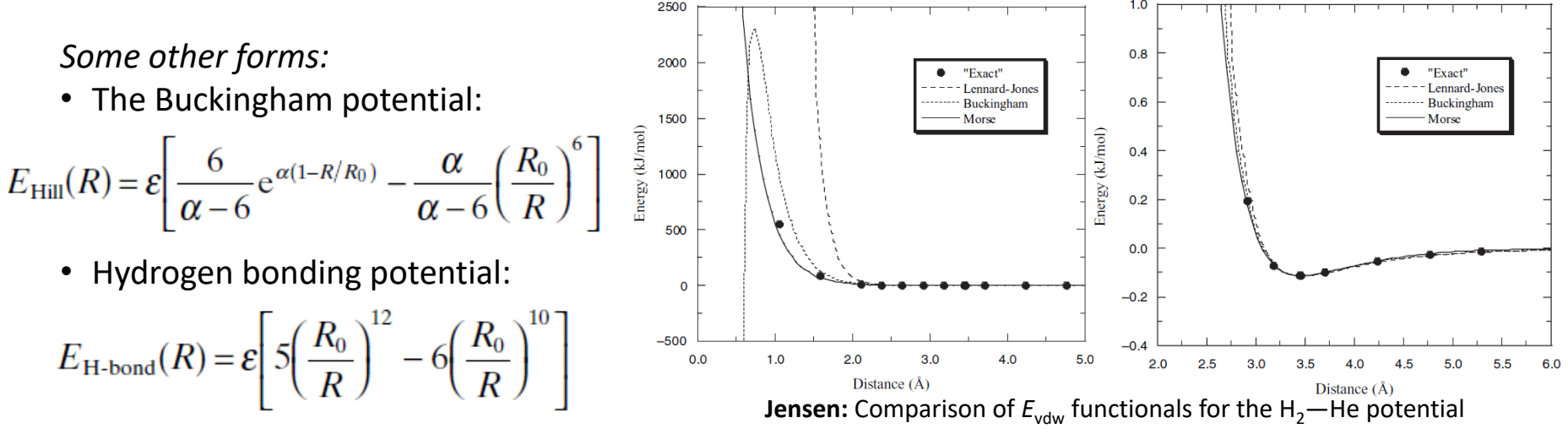

# **The electrostatic energy**

• Strategy 1: Assign atomic charges

Option 1. Calculate molecular electrostatic potential using electronic structure methods

 $\phi_{\rm esp}(\mathbf{r}) = \sum_{a}^{N_{\rm nuc}} \frac{Z_a}{|\mathbf{R}_a - \mathbf{r}|} - \int \frac{\Psi^2(\mathbf{r}')}{|\mathbf{r}' - \mathbf{r}|} d\mathbf{r}'$ 

then minimize error-function

$$
ErrF(\mathbf{Q}) = \sum_{r}^{N_{\text{points}}} \left( \phi_{\text{esp}}(\mathbf{r}) - \sum_{a}^{N_{\text{atoms}}}\frac{Q_a(\mathbf{R}_a)}{|\mathbf{R}_a - \mathbf{r}|} \right)^2
$$

but the result depends on fitting domain. Option 2. Use other quantum chemistry charges: Hirshfeld or CM5 charges should work well.

• Strategy 2: Fit atomic charges (e.g. by energy)

Usually problematic because of ill-conditioned nonlinear optimization problem.

• Strategy 3: Assign bond dipoles

How? Using experimental data or electronic structure methods.

• Strategy 4: Use multipoles and polarizabilities

See e.g. Effective Fragment Potentials (EFP) best for small molecules in a liquid: Annu Rev Phys Chem 64, 553 (2013), [github.com/ilyak/libefp](https://github.com/ilyak/libefp)

*Point-charge Coulomb interaction:*

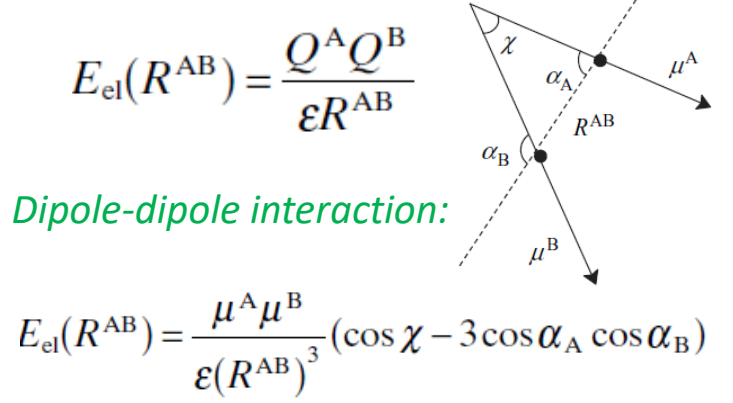

### **Cross-terms**

$$
E_{\text{FF}} = E_{\text{str}} + E_{\text{bend}} + E_{\text{tors}} + E_{\text{vdw}} + E_{\text{el}} + E_{\text{cross}}
$$

The various terms in the total energy are not independent, and cross-terms should be considered:

$$
u_i(\mathbf{x}) = u_i(0) + \sum_j x_j \left(\frac{\partial u_i}{\partial x_j}\right)_0 + \sum_{k \leq j} \sum_j x_j x_k \left(\frac{\partial^2 u_i}{\partial x_j \partial x_k}\right)_0
$$

For example, stretching-bending:

$$
E_{\text{str/bend}} = k^{\text{ABC}} (\theta^{\text{ABC}} - \theta_0^{\text{ABC}}) [(R^{\text{AB}} - R_0^{\text{AB}}) - (R^{\text{BC}} - R_0^{\text{BC}})]
$$

Other terms:

$$
E_{\text{str/str}} = k^{\text{ABC}} (R^{\text{AB}} - R_0^{\text{AB}}) (R^{\text{BC}} - R_0^{\text{BC}})
$$
  
\n
$$
E_{\text{bend/bend}} = k^{\text{ABCD}} (\theta^{\text{ABC}} - \theta_0^{\text{ABC}}) (\theta^{\text{BCD}} - \theta_0^{\text{BCD}})
$$
  
\n
$$
E_{\text{str/tors}} = k^{\text{ABCD}} (R^{\text{AB}} - R_0^{\text{AB}}) \cos(n\omega^{\text{ABCD}})
$$
  
\n
$$
E_{\text{bend/tors}} = k^{\text{ABCD}} (\theta^{\text{ABC}} - \theta_0^{\text{ABC}}) \cos(n\omega^{\text{ABCD}})
$$
  
\n
$$
E_{\text{bend/tors/bend}} = k^{\text{ABCD}} (\theta^{\text{ABC}} - \theta_0^{\text{ABC}}) (\theta^{\text{BCD}} - \theta_0^{\text{BCD}}) \cos(n\omega^{\text{ABCD}})
$$

*However, cross-terms are rarely used because of problems with their parameterization.*

### **Discussion**

- 1. Slide 4: Give examples when MM doesn't work.
- 2. Slide 4: Give examples when transferability is hardly possible.
- 3. Illustrate all elements of a force field using this molecule: e.g. *pair of atoms (1,2) – bond stretching.*

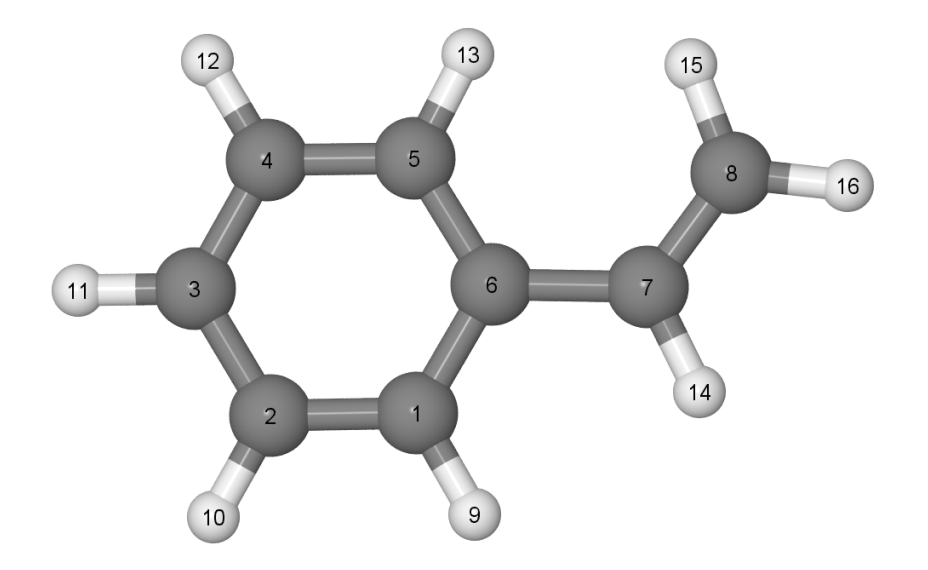

## **MM2 force field example: list of atom types**

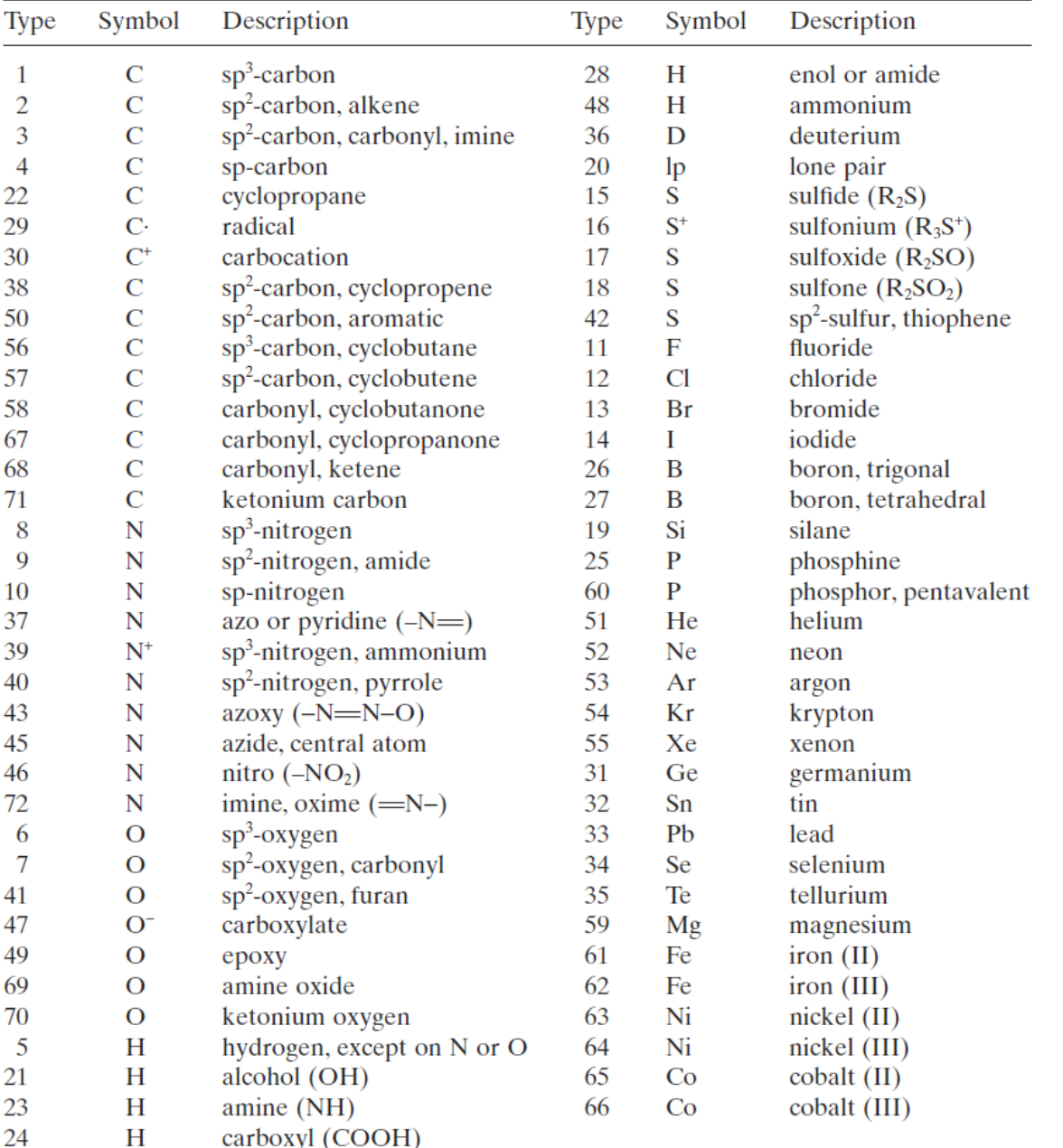

# **MM2 example: number of parameters (Jensen)**

- Each of the 71 atom types has two van der Waals parameters,  $R_0^A$  and  $\epsilon^A$ , giving 142 parameters.
- There are approximately  $\frac{1}{2} \times 30 \times 30 = 450$  possible different  $E_{\text{str}}$  terms, each requiring at least two parameters,  $k^{AB}$  and  $R_0^{AB}$ , for a total of at least 900 parameters.
- There are approximately  $\frac{1}{2} \times 30 \times 30 \times 30 = 13500$  possible different  $E_{\text{bend}}$  terms, each requiring at least two parameters,  $k^{ABC}$  and  $\theta_0^{ABC}$ , for a total of at least 27000 parameters.
- There are approximately  $\frac{1}{2} \times 30 \times 30 \times 30 \times 30 = 405000$  possible different  $E_{\text{tors}}$ terms, each requiring at least three parameters,  $V_1^{ABCD}$ ,  $V_2^{ABCD}$  and  $V_3^{ABCD}$ , for a total of at least 1215000 parameters.
- Cross terms may add another million possible parameters.

| Term             | Estimated number of parameters | Actual number of parameters |  |
|------------------|--------------------------------|-----------------------------|--|
| $E_{\text{vdw}}$ | 142                            | 142                         |  |
| $E_{\rm str}$    | 900                            | 290                         |  |
| $E_{\rm bend}$   | 27000                          | 824                         |  |
| $E_{\rm tors}$   | 1215000                        | 2466                        |  |

**Table 2.3** Comparison of possible and actual number of MM2(91) parameters

# **Reducing number of fitting parameters**

- Assign atomic charges (e.g. from DFT) instead of fitting them
- Use element-wise LJ parameterization instead of pair-wise
- Group atom types into atom classes for bonded interactions
- Omit unnecessary dihedrals and minimize number of impropers

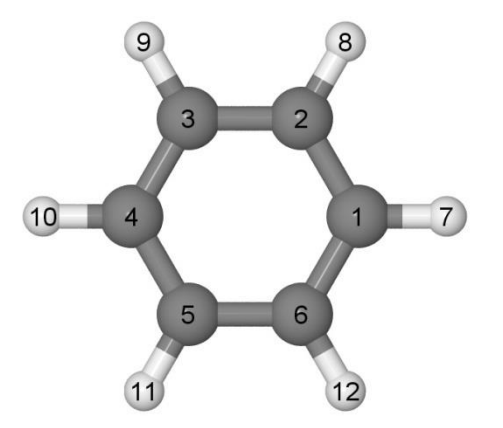

## **Parameterization is the bottleneck**

How to do it? Define functional form, objective function, and fit parameters:

ErrF(parameters) =  $\sum_{i=1}^{\text{data}} weight_i \cdot (reference value - calculated value)^2_i$ 

1) How to choose the functional form:

- The choice is not unique and depends on material, scales, and goals.
- Linear optimization form is preferable.
- Systematic improvement of accuracy is challenging for non-ML potentials.

2) What are reference values:

- Experimental data (vibrational frequencies, X-ray structures, heats of formation) were commonly used in past, but they are often incomplete and have large error bars (especially lab-to-lab and batch-to-batch variations).
- Today high-throughput DFT calculations are used, including semi-automated parameterization routines (e.g. AMBER-DFT or ML potentials). However, some observables cannot be directly calculated by DFT (e.g. melting temperature).

3) How to define and generate fitting (training) dataset:

- The dataset must be representative (cover required part of PES with proper weights) and suitable for fitting (confidence intervals for all parameters must be reasonable, parameter dependencies must be resolved).
- It can be generated at once, iteratively, in parts (e.g. separate set for dihedrals and intermolecular interactions which have complex PES and different energy scale), or "on fly" by active learning.

*Overall, parameterization is a difficult process requiring good knowledge of underlying physical phenomena/interactions, chemical intuition, use of experimental data and utilization of electronic structure codes.*

# **Various types of interatomic potentials**

#### **Different classes of materials require different approaches:**

- Simple metals (Al yes, Pu no) embedded-atom model (EAM)
- Ionic solids (NaCl) embedded-ion model (EIM)
- Complex bonding charge optimized many body potential (COMB)
- Tetrahedral semiconductors/insulators (Si, SiO<sub>2</sub>) Tersoff potentials
- Water TIP3/4/5P models
- π-conjugated molecules MM3 force field + Huckel model
- Biomolecules well parameterized AMBER, CHARMM, GROMOS with residuebased parameterization (proteins) and united atoms
- Attempts to make universal force field for molecules OPLS, UFF, DREIDING
- Polarizable force fields DRUDE, AMOEBA
- Chemical reactions reactive force field (ReaxFF)

**Different states of the same molecule require different values parameters:**

Anion, cation, excited singlet  $S_1$  etc.

**'Fitting-friendly' parameterization** (allows for black-box fitting and systematic improvement by ML approaches): E=∑<sub>i</sub>E(local geometry of i-th atom)+E<sub>long-range</sub>

## **Computational efficiency**

- Make no mistake: molecular mechanics is MUCH faster compared to any electronic structure model based on quantum mechanics!
- Evaluation of the non-bonded energy is the most time-consuming step growing as  $\sim N^2$ . Can be reduced to  $\sim N$  using cut-off distances or advanced summation techniques (e.g. Fast Multipole method).

| $\boldsymbol{n}$ | $N_{\text{atoms}}$ | $E_{\rm str}$ | $E_{\rm bend}$ | $E_{\rm tors}$ | $E_{\rm vdw}$                |
|------------------|--------------------|---------------|----------------|----------------|------------------------------|
| 10               | 32                 | $31(5\%)$     | $30(10\%)$     | $81(14\%)$     | 405 (70%)                    |
| 20               | 62                 | 61 $(3%)$     | 60(6%)         | 171(8%)        | 1710 (83%)                   |
| 50               | 152                | 151 (1%)      | 300(3%)        | 441 (4%)       | 11025 (93%)                  |
| 100              | 302                | 301 $(1\%)$   | $600(1\%)$     | 891 (2%)       | 44550 (96%)                  |
|                  | Ν                  | $(N-1)$       | $2(N-2)$       | $3(N-5)$       | $\frac{1}{2}N(N-1) - 3N + 5$ |

**Table 2.6** Number of terms for each energy contribution in CH<sub>3</sub>(CH<sub>2</sub>)<sub>n-2</sub>CH<sub>3</sub> (from Jensen)

# **Benchmarks by LAMMPS**

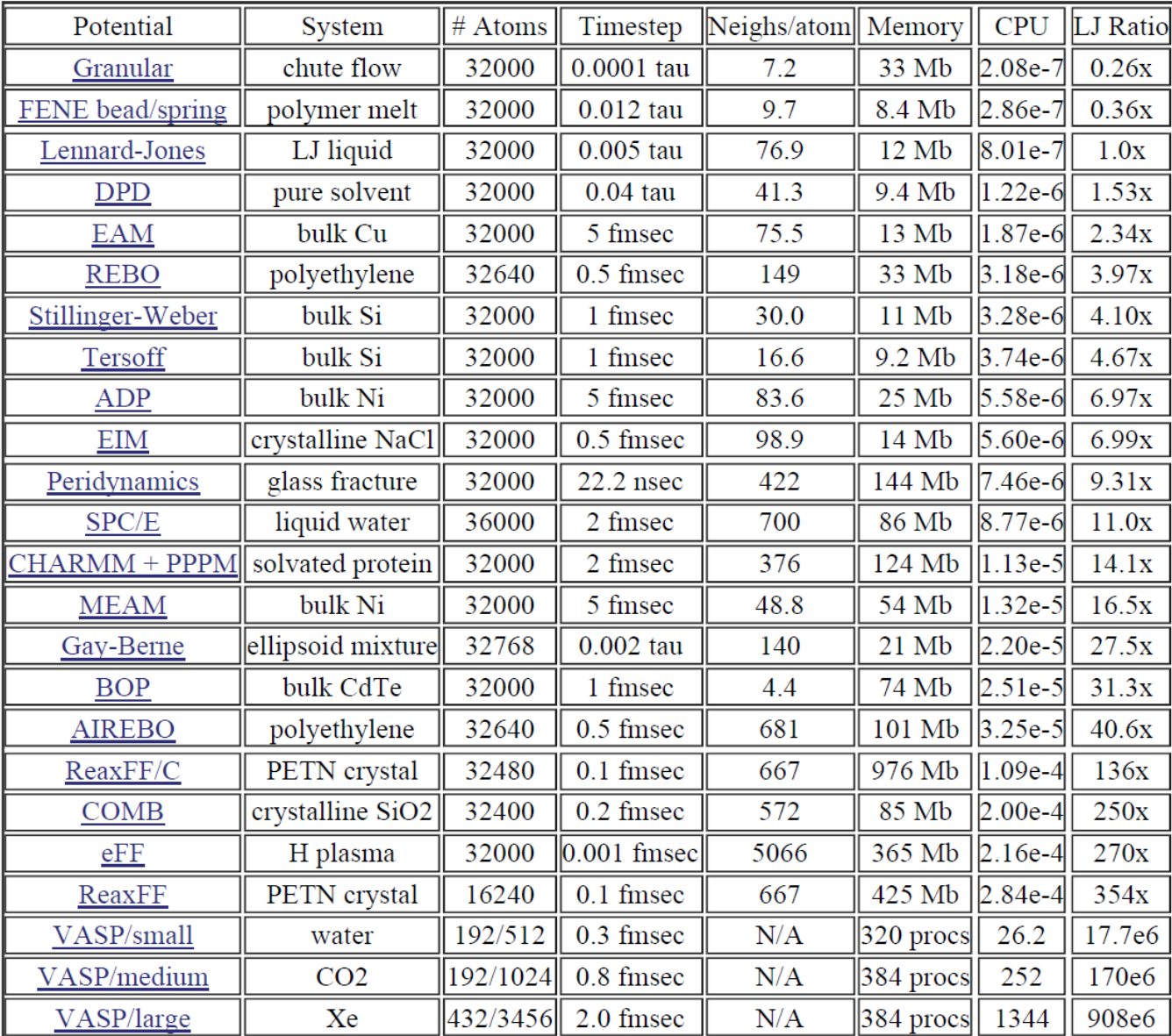

# **Other thoughts and facts**

- Blind use of empirical potentials is very dangerous and can be in error.
- Well-parameterized potentials can give more accurate geometries and relative energies than low-level QM methods.
- Often FF are bound to specific MD code (AMBER, CHARMM etc) so that parameters are not easily transferable between codes.

# **Typical workflow**

1) Choose the functional form of empirical potentials:

- define atom types;
- decide on type of potentials and number of parameters (e.g. not all dihedrals are usually needed, parameterization of LJ interactions can be chosen element-wise or pair-wise);
- which parameters are fitted and which are assigned (e.g. often it is bad idea to fit charges in force fields, for intramolecular dynamics LJ parameters can be assigned from generic tables).
- 2) Force fields require topology define it.

#### 3) Provide initial parameterization

(from generic force field like OPLS or from DFT calculations).

#### 4) Parameterize.

# **Molecular topology**

Force fields require topology: atomic types and connectivity

- Normally you fix topology for a given system
- There is no commonly accepted format for storing topology
- Protein Databank (PDB) format store topology information
- XYZ format can be used for storing topology

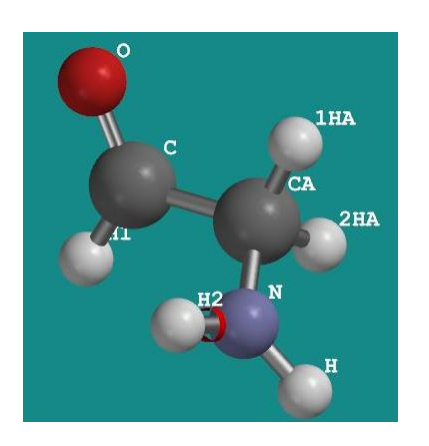

### **The Protein Data Bank (PDB) format**

Provides a standard representation for macromolecular structure data derived from X-ray diffraction and NMR studies. Broadly used in computational and visualization software (e.g. NAMD and VMD: <http://www.ks.uiuc.edu/research/namd>)

#### *Example from Wikipedia*

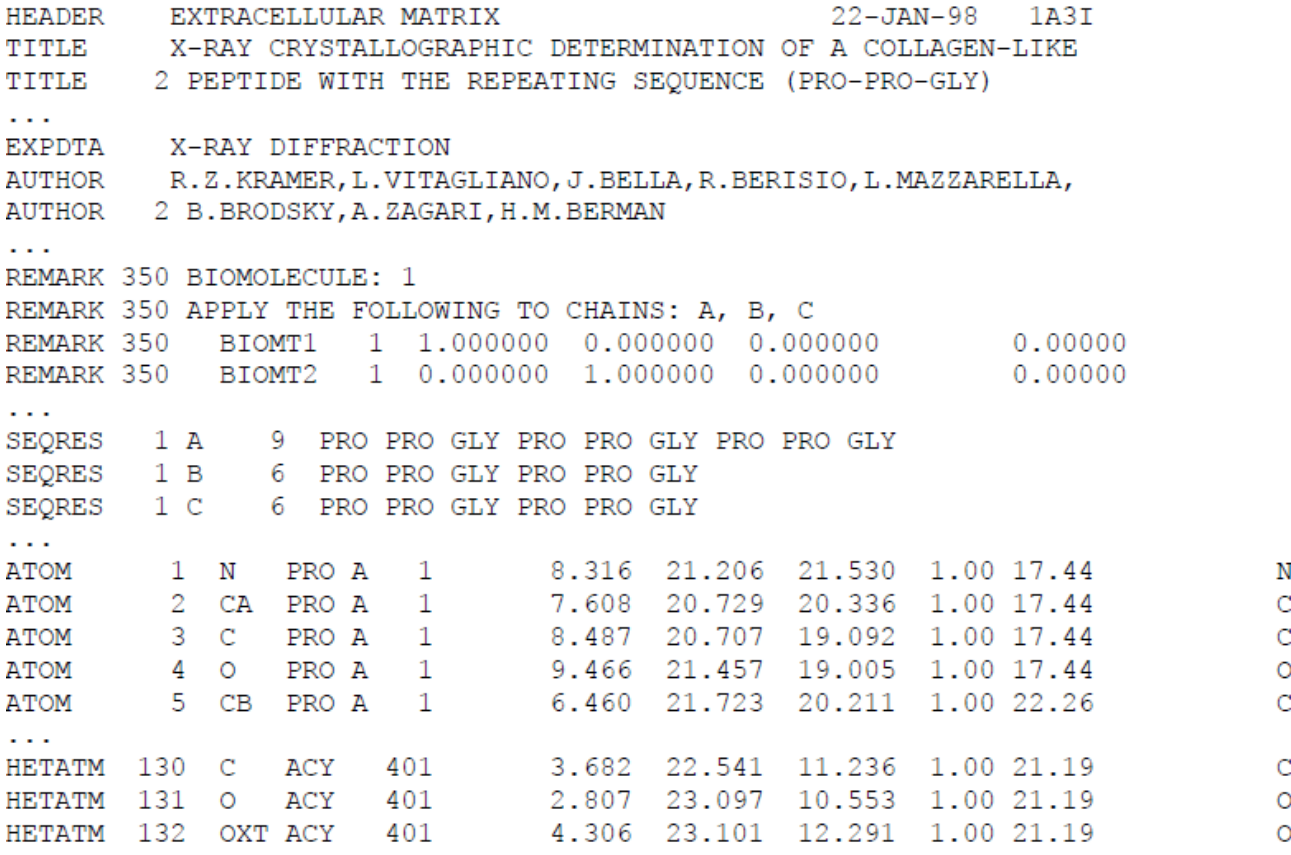

# **TXYZ-format: MM3 force field in Tinker**

#### (http://zhugayevych.me/soft/tinker/test1.inp)

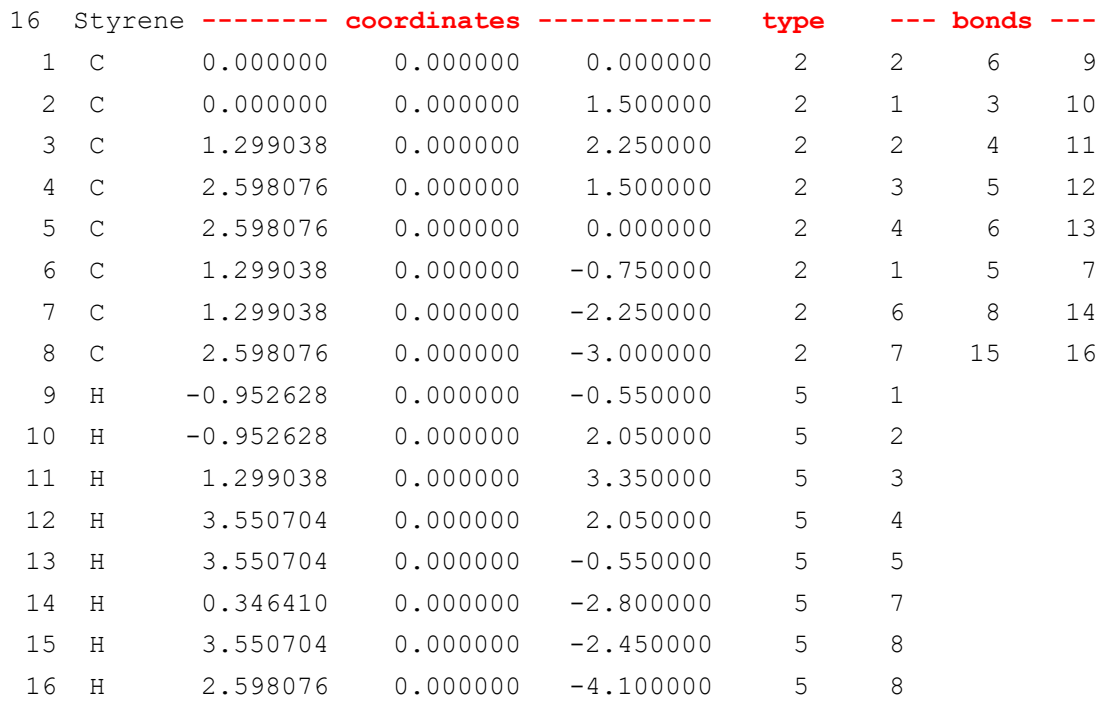

Type assignment is the most nontrivial part of preparing input files  $\rightarrow$  use special software

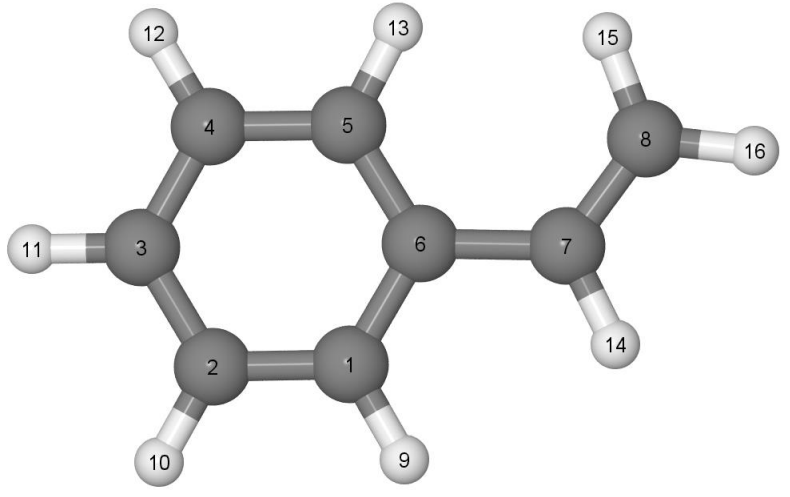

## **XYZ-format for storing topology**

#### (http://zhugayevych.me/soft/template\_topo.xyz)

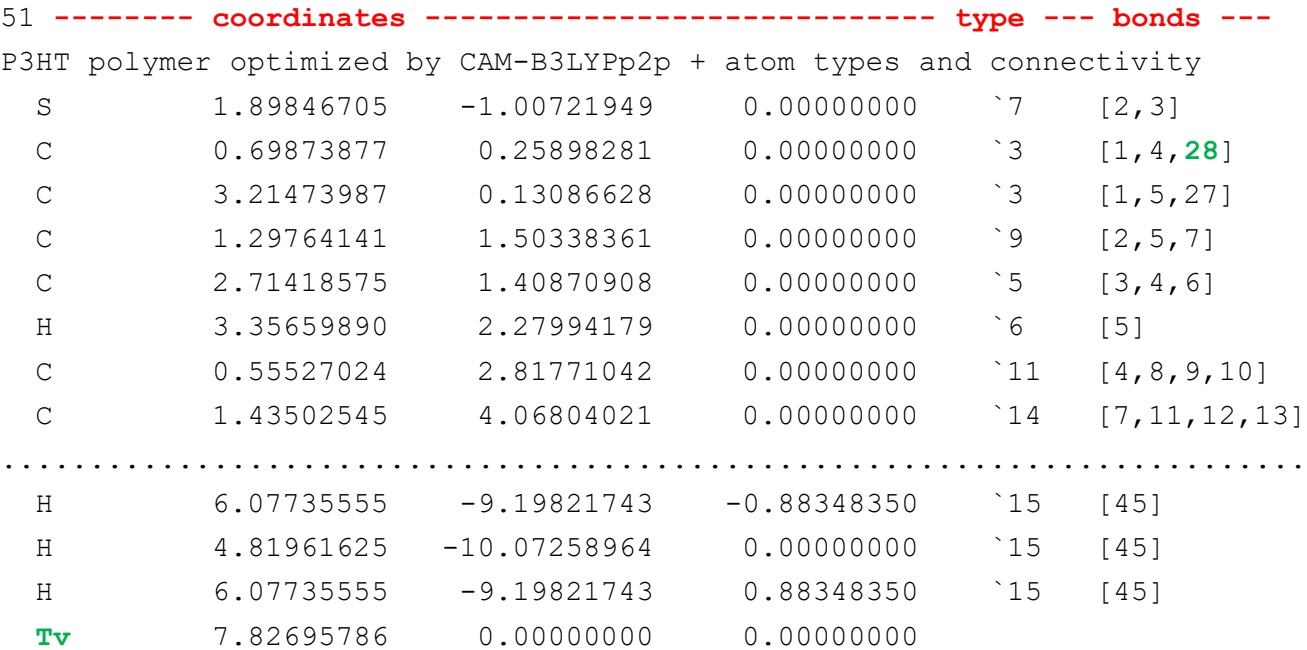

# **From topology to force field**

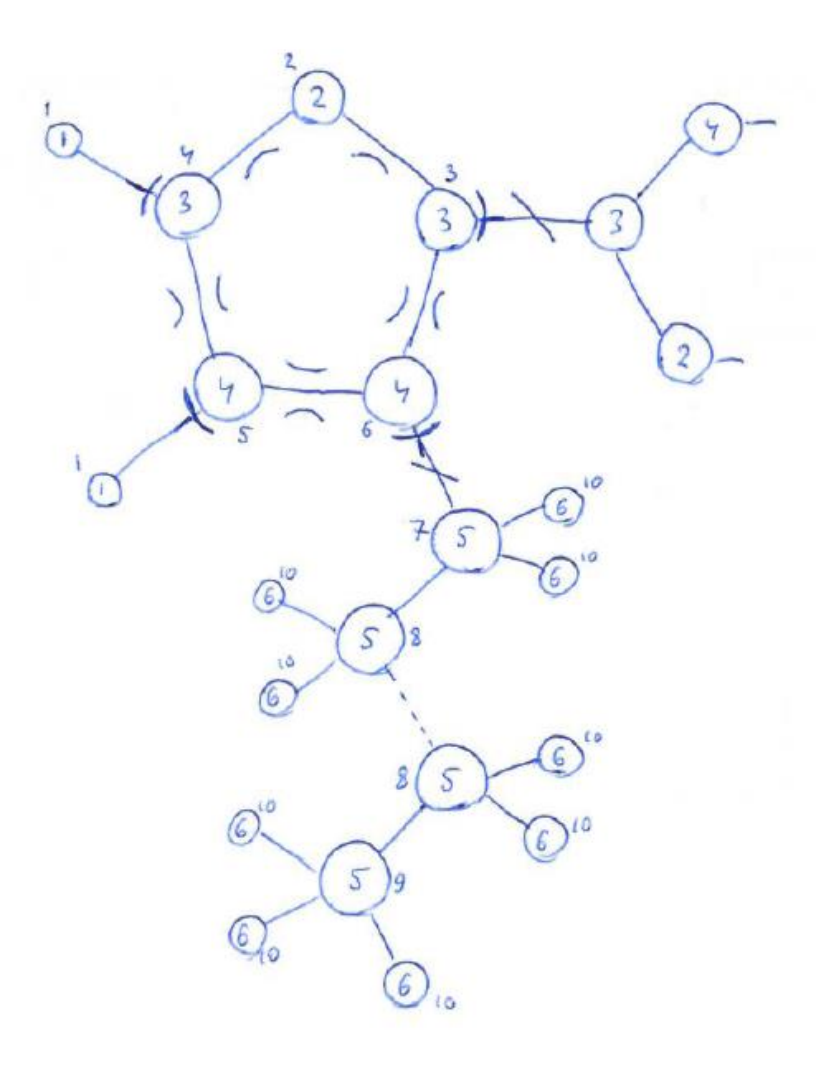

# **Using generic force fields**

• Most likely you will need to add some parameters

See e.g. modified MM3 at [http://zhugayevych.me/soft/tinker/\\_prm/mm3.prm](http://zhugayevych.me/soft/tinker/_prm/mm3.prm)

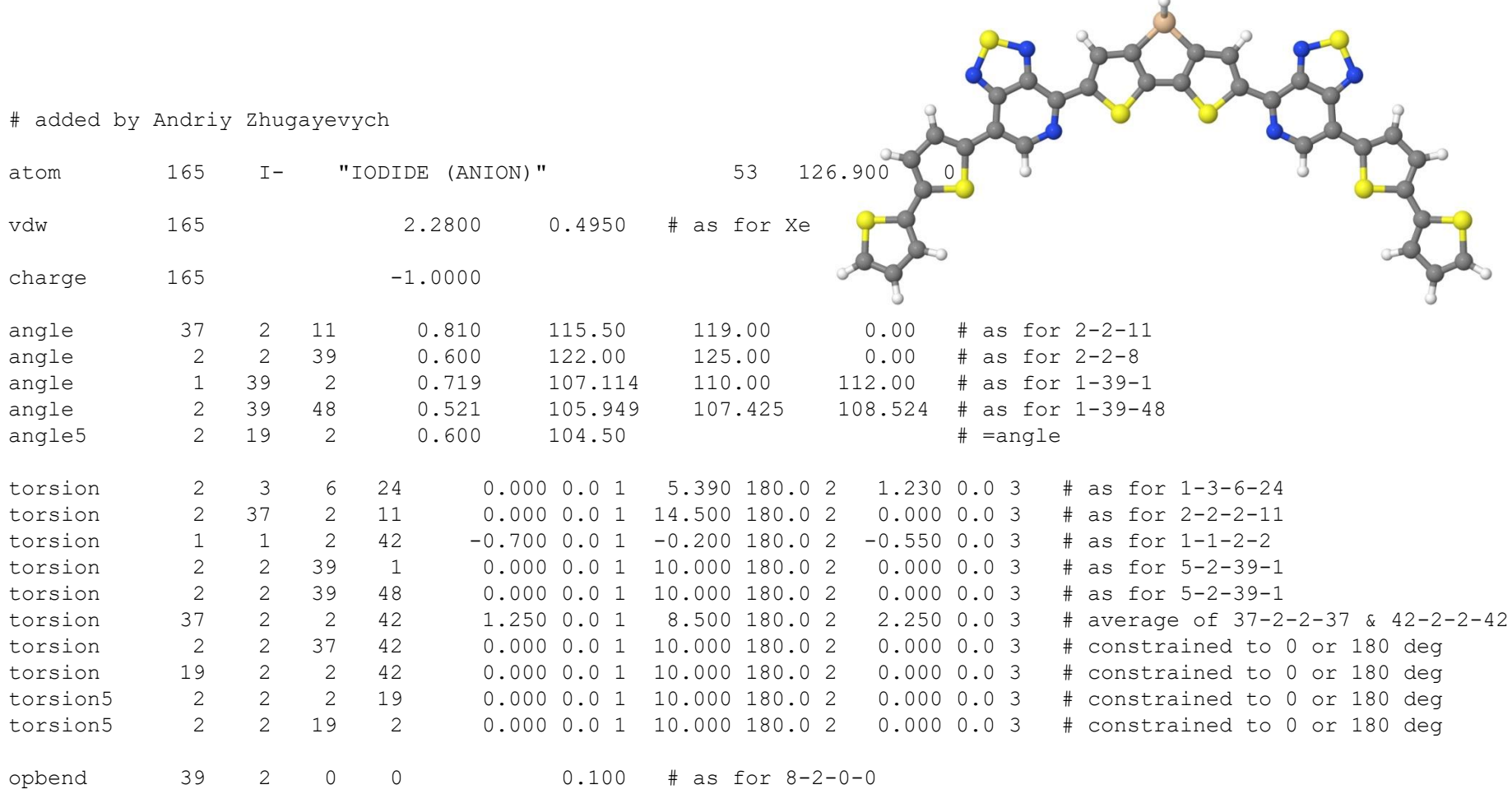

### **LAMMPS-friendly OPLS force field file format**

#### (http://zhugayevych.me/soft/prm.htm)

```
# comment line
```

```
any LAMMPS input
```
special bonds li 0 0 1 coul 0 0 1 (1 1 for Dreiding, 1/2 5/6 for AMBER, 0 0 for CHARMM)

```
type mass
                class symbol coordination charge description
mass 1 1.008 # 1 H
                                 1 -0.1475 HC-alpha/beta THIOPHENE
mass 2 31.972 # 2 S
                                 \mathcal{D}0.0090 S polyTHIO centr-HR
State
pair style lj/cut/coul/cut 10 10 (refine parameters and consider other coul styles)
           i \leq j epsilon sigma (here ij are types)
pair coeff 1 1 0.0300 2.4200
pair coeff 2 2 0.2500 3.5500
\sim 100bond style harmonic
            id K bondlength i ≤ j (from now on ijkl are classes)
bond coeff 1
                 367.0 1.082 # 1 3
bond coeff
          \overline{2}367.0 1.082 # 1 4
\mathbf{1}angle style harmonic
(it is angle between ji and jk, so that j is central atom)
                        angle i \ni k (i \leq k)
             id K
           1\quad 60.0\quad 91.00\quad \# 3\quad 2\overline{3}angle coeff
angle<sup>-</sup>coeff 2 60.0 119.00 # 1 3 2
\sim 100dihedral style opls
(dihedral is angle between ijk and jkl planes, so that jk is central bond)
               id K1 K2 K3
                                         K4 i i \leq k 1
dihedral coeff
              1 0.000 7.250 0.000 0.000 # 3 2 3 1
dihedral coeff 2 0.000 7.250 0.000 0.000 # 3 2 3 3
\sim 10improper style harmonic
(improper is angle between ijk and jkl planes, i is central atom bonded to j, k, l)
                     K angle i j≤k l
               id
improper coeff
                12.2 0 # 3 2 4 1
                      2.2 \t0 \t# 3 2improper coeff
                \overline{2}4 \overline{3}a a a
```
## **Example 1: Historical**

A Molecular Mechanics Study of 18-Crown-6 and Its Alkali Complexes: An Analysis of Structural Flexibility, Ligand Specificity, and the Macrocyclic Effect

#### Georges Wipff, Paul Weiner, and Peter Kollman\*

J. Am. Chem. Soc., Vol. 104, No. 12, 1982

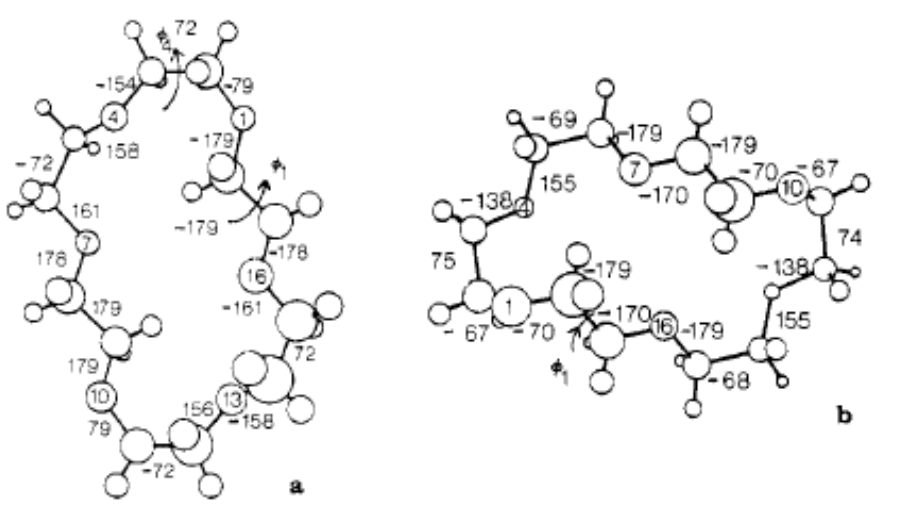

Synthesis crown ethers (cyclic polyethers) lead to the Nobel Prize in Chemistry in 1987 (Charles Pedersen, Donald Cram and Jean-Marie Lehn). The donut-shaped molecules were the first in a series of extraordinary compounds that form stable structures with alkali metal ions (used as phase transfer catalysts).

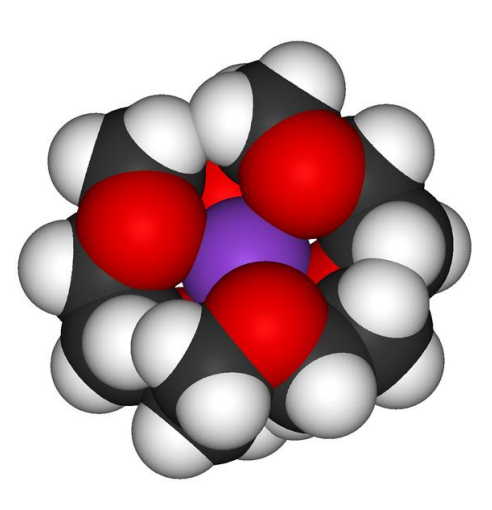

## **Example 2: Accuracy**

J Phys Chem A 119, 3023 (2015)

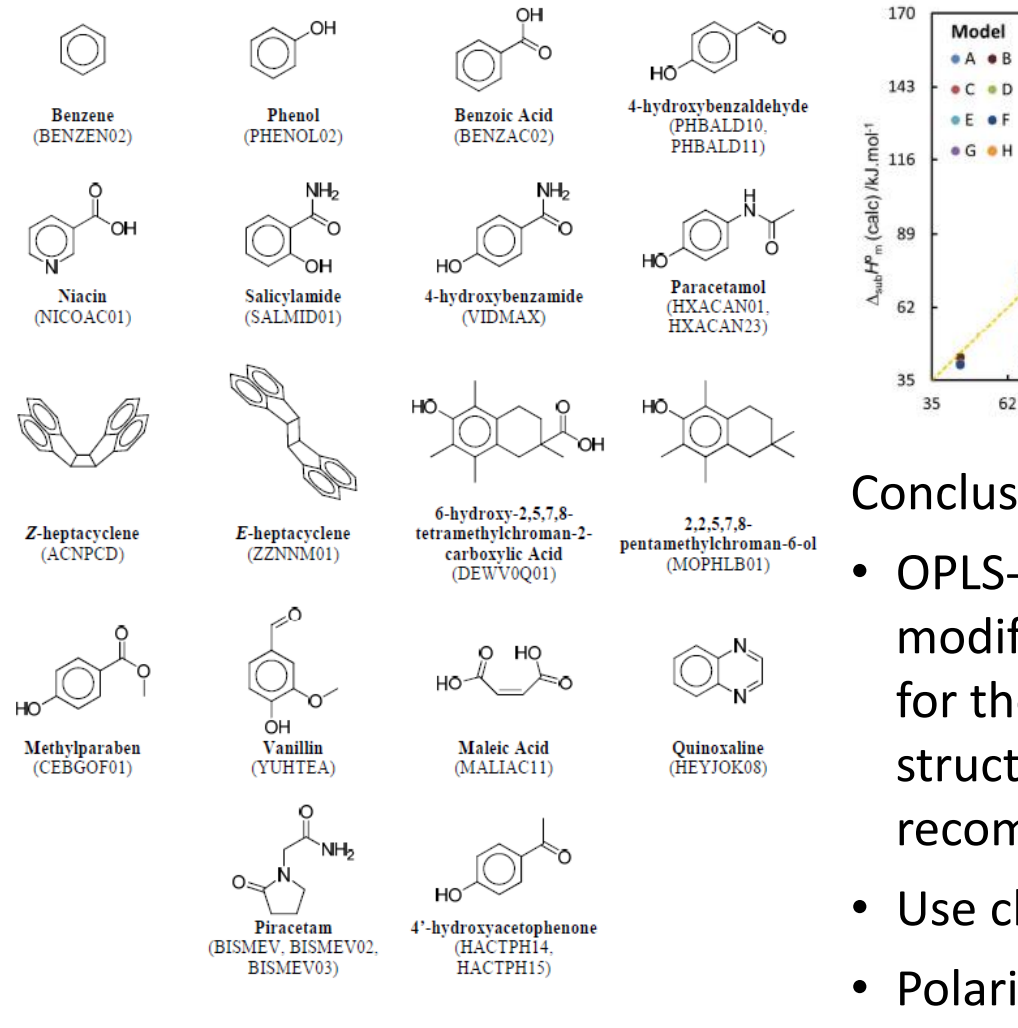

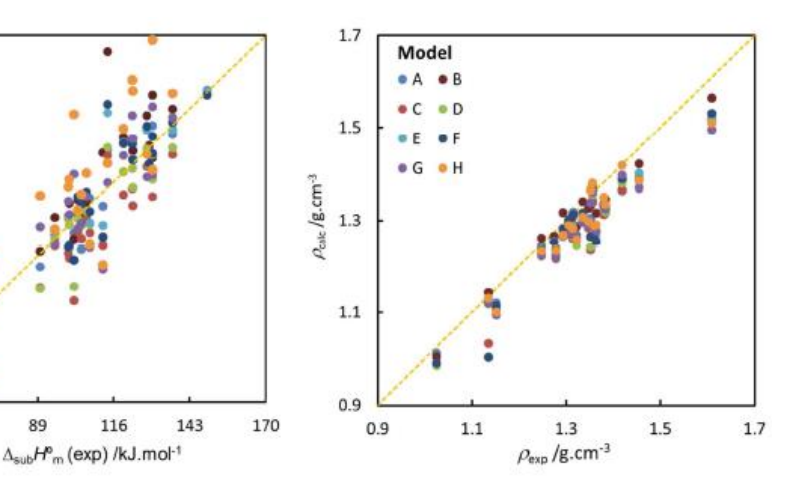

#### Conclusions:

- OPLS-AA force field without any modification, can be a good starting point for the study of the main features of crystal structures, but an assessment is always recommended.
- Use charges from quantum chemistry.
- Polarizable modifications of OPLS-AA are more accurate.

### **Example 3: Polymorphism**

J Phys Chem Lett 5, 2700 (2014) [pdf](http://zhugayevych.me/pub/vanderPoll14.pdf)

#### Explain bulk structure of

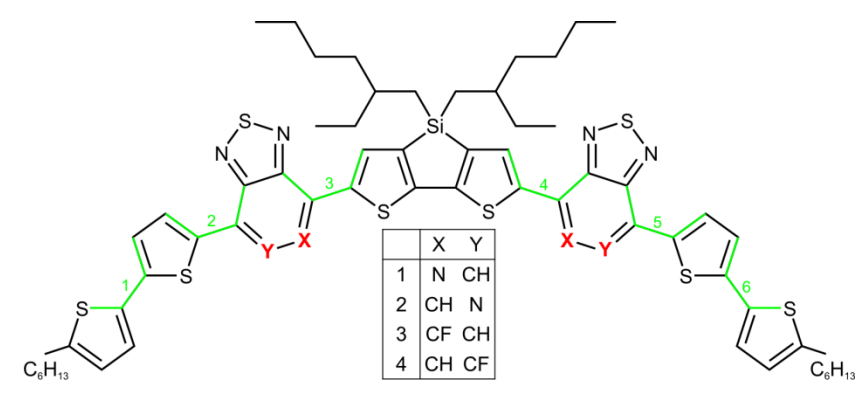

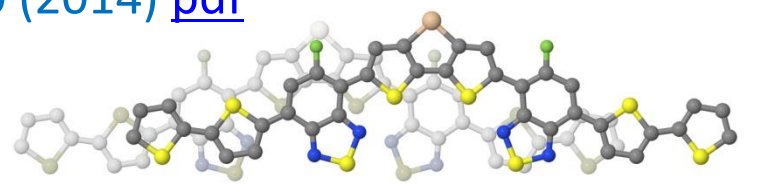

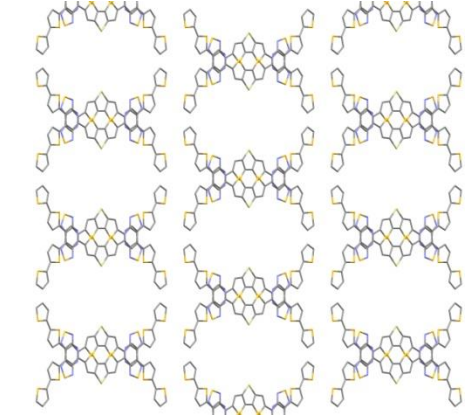

Table 2. Summary of Computed Properties of Crystals Optimized by MM3 (Values Based on Observed Structures in Parentheses)

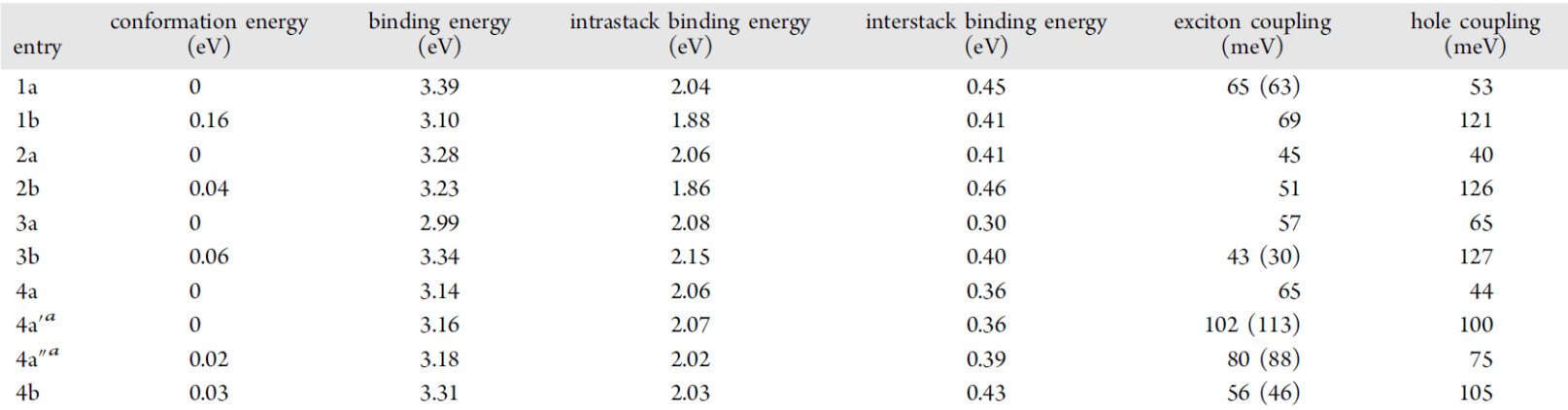

 $4a'$  and 4a" represent experimentally determined crystal structures for 4 that adopt type a geometry, and prime and double prime accommodate two observed disorder contributions. Binding energies are reported per-molecule.

## **Example 4: Complex polymorphism**

J Phys Chem C 122, 9141 (2018) [pdf](http://zhugayevych.me/pub/Zhugayevych18.pdf)

Use simple force field to prescreen possible low-energy polymorphs

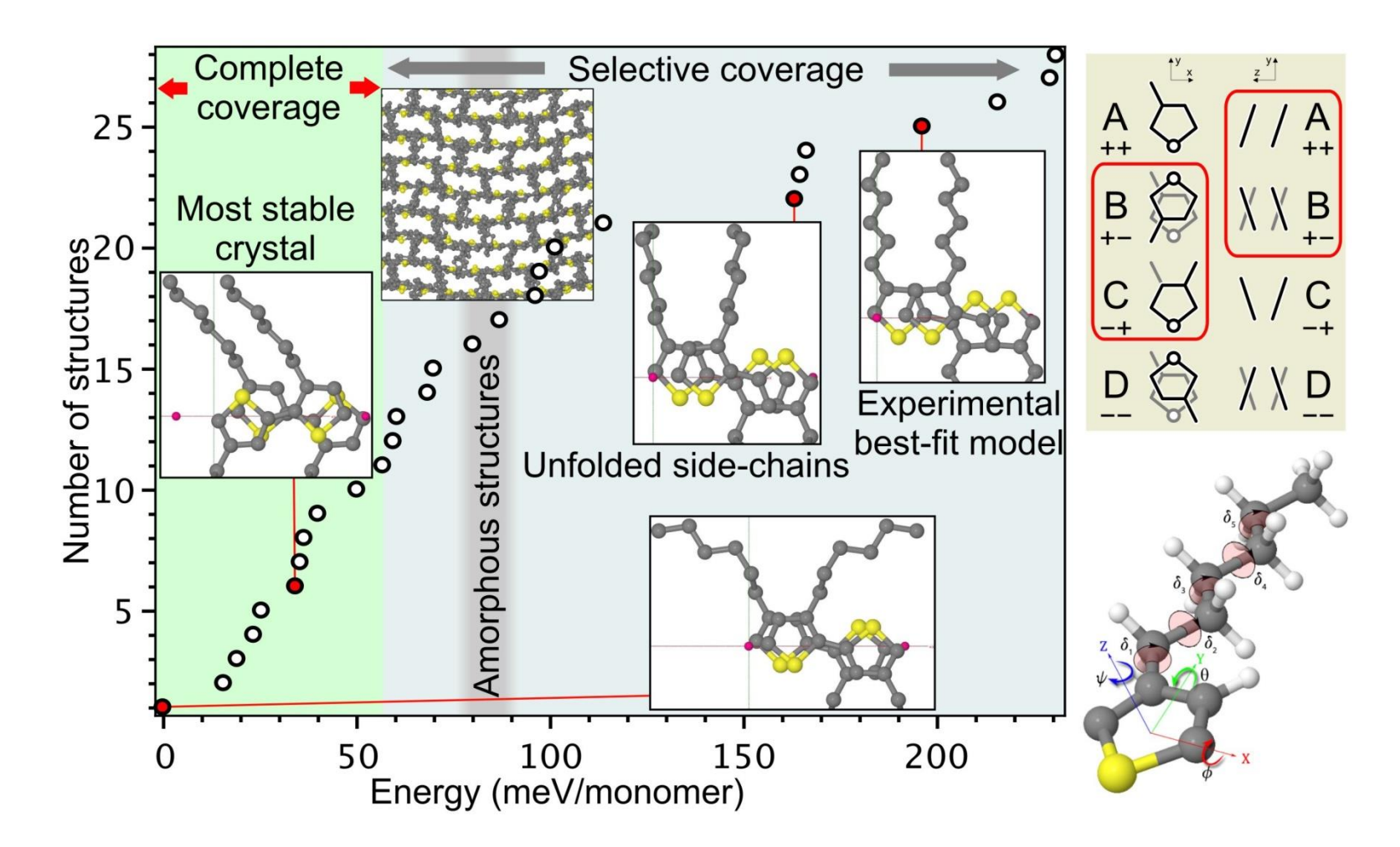

## **Discussion**

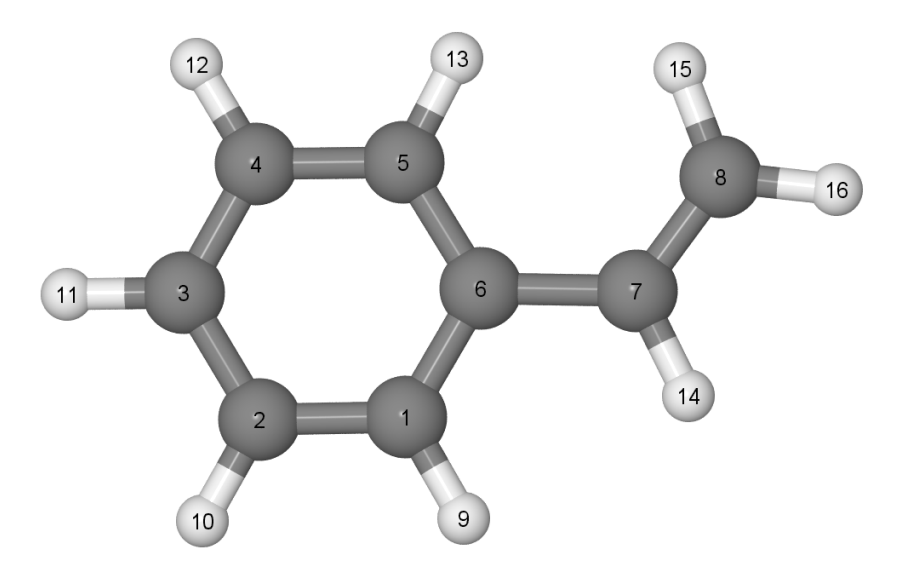

- 1. List all elements of a force field for this molecule: e.g. *??? atom types; ??? bond types: 6 aromatic CC, …*
- 2. What problems do we expect for parameterization of angle bendings and impropers at atom #1, and dihedrals at bond 1-2?
- 3. Why EIM potential a priori should be slower than EAM?

# **Molecular dynamics**

- Solve Newtonian equation of motion for N classical particles (3N coupled equations)
- For now, let limit ourselves by natural NVE ensemble
- The force depends on positions only (not velocities)
- Each particle is allowed to interact simultaneously with every other particle and can experience an additional external potential
- A single point in a 6N-dimensional phase space (*p*,*r*) represents our dynamical system

#### *Our dimensionality: N particles, 3N-dim vectors*

- Coordinates  $r = q = (x_1, y_1, z_1, x_2, y_2, z_2, ...)$
- Velocities *v=dr/dt*
- Momenta *p=mv*
- Accelerations a=dv/dt
- Potential energy  $V(r)$
- Kinetic energy  $K(p) = \sum m_i v_i^2 / 2 = \sum p_i^2 / 2m_i$
- Forces  $\mathbf{F}(\mathbf{r}) = dV / dr = \nabla V = (dE_p / dx_1,...)$
- Particle masses m<sub>i</sub>

 $E_{\text{tot}} = \sum_{i=1}^{N} \frac{1}{2} m_i \mathbf{v}_i^2 + V(\mathbf{r})$ <br> $-\frac{dV}{d\mathbf{r}} = m \frac{d^2 \mathbf{r}}{dt^2}$  $\langle A \rangle = \lim_{t \to \infty} \frac{1}{t} \int_{t}^{t_0 + t} A(\tau) d\tau$  $\langle A \rangle = \frac{1}{M} \sum^{M} A(t_i)$ 

> Ensemble of possible structures of a tryptophan-glycine– silver cluster cation complex, obtained by superimposing the configurations sampled from MD trajectory simulation. Phys Rev Lett 101, 213001 (2008)

# **Molecular dynamics: a typical algorithm**

- *- Initialize:* select positions and velocities
- *- Propagate:* compute all forces, and then determine new positions
- *- Equilibrate:* let the system reach equilibrium for a given thermodynamic ensemble (e.g. *NVE*) and 'forget' about initial conditions
- *- Sample (average):* accumulate long enough trajectory and calculate quantities of interest

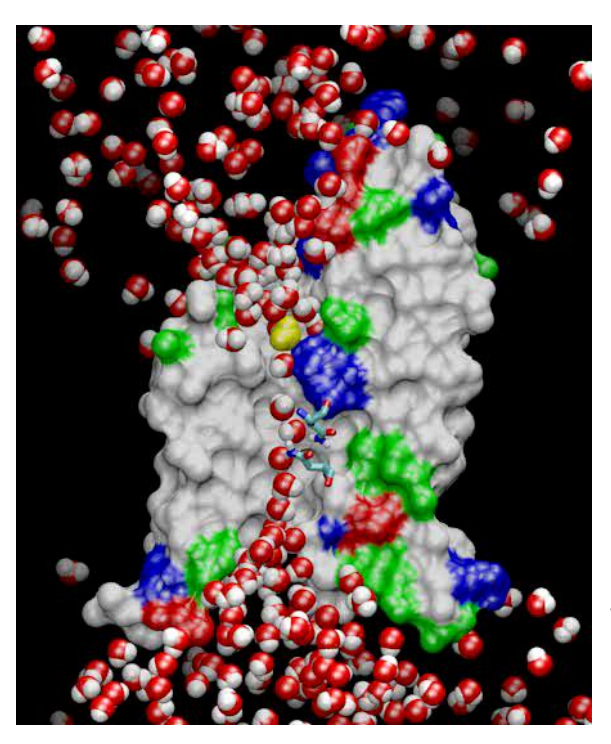

Every second about a billion water molecules (red and white spheres) pass through a channel formed in the middle of an aquaporin protein as shown by white (nonpolar) and green (polar) areas, and charged areas in blue (positive) and red (negative). The yellow sphere highlights the path of a single water molecule.

*Courtesy of Beckman Institute for Advanced Science and Technology http://www.ks.uiuc.edu/*

#### *Algorithm:*

- *1. Give particles initial positions*   $r_o = r(t=0)$ , velocities  $v_o = v(t=0)$ . *Calculate and store energy*  $E_0 = E(t=0)$ *and other quantities at t=0. Choose short time-step*  $\Delta t$  *(typical ~0.1-1fs)*
- *2. Get forces F(t) and accelerations a(t) (see \*)*
- *3. Move particles, i.e. compute r(t+* $\Delta t$ *)* and  $v(t+*A*t)$
- *4. Move time forward t=t+* $\Delta t$
- *5. Calculate and store energy E(t) and other quantities at t.*
- *6. Repeat as long as you need*

*\* Note: Propagator (or integrator) steps 2-4 frequently require some stored vectors r, v, a, F at t-* $\Delta$ *t and t to calculate the next set of variables at*  $t + \Delta t$ 

## **Molecular dynamics: initialization**

Selecting initial positions:

- Interconnection topology should agree with chemical structure
- Avoid short distances huge energy penalty  $({}^{\sim}1/r^{12})$  for Lenard-Jones)
- Avoid highly non-equilibrium conditions

Selecting initial velocities:

- Start with v=0, then allow to equilibrate/thermalize with an increase of temperature OR
- Start with some distribution (e.g. Maxwell-Boltzmann distribution)

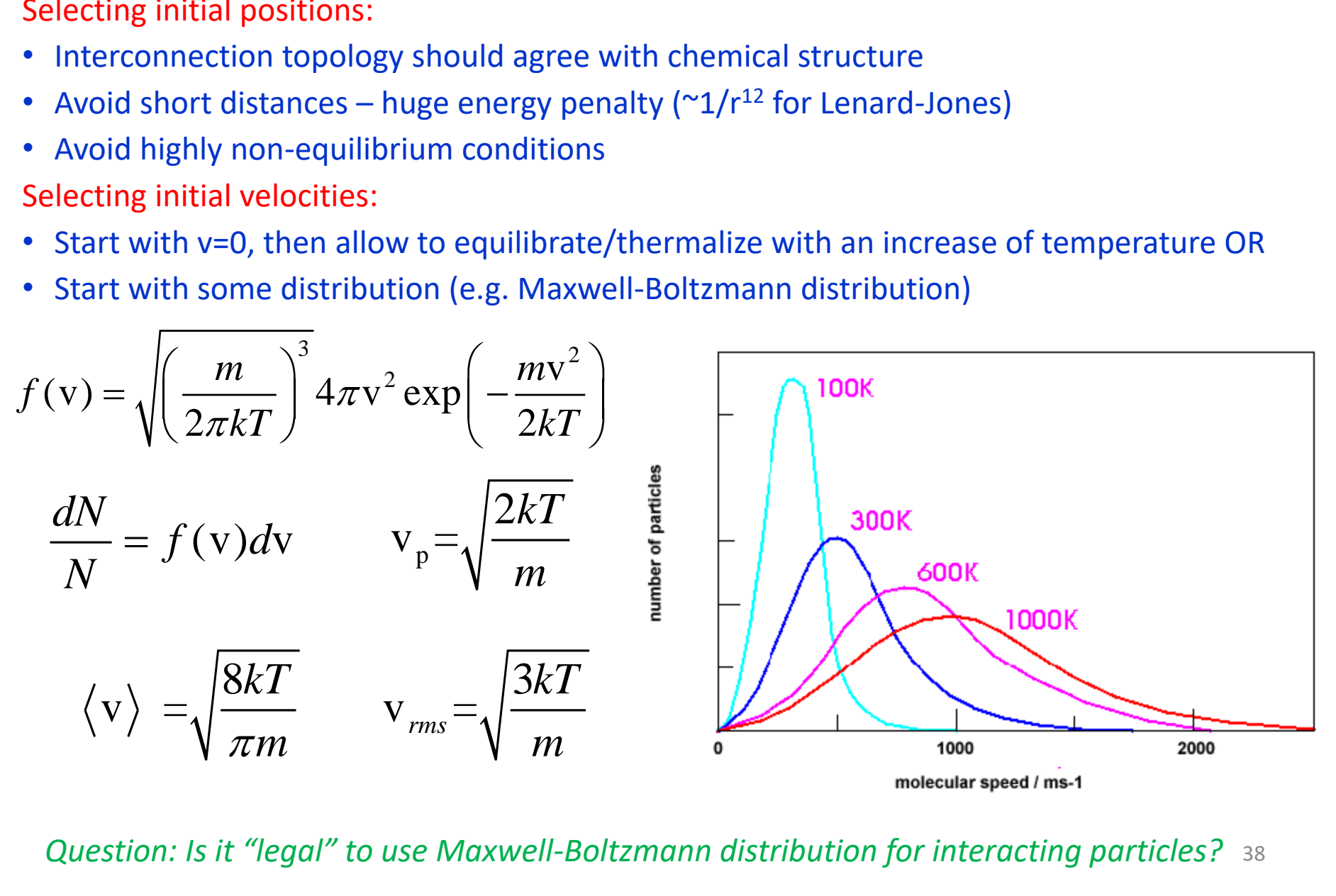

38 *Question: Is it "legal" to use Maxwell-Boltzmann distribution for interacting particles?*

## **Molecular dynamics: propagation**

Verlet type integrators (typical accuracy up to *O*(*t* 4 ))*:* Most common in the MD land! Simple to calculate, well preserves the energy along the trajectory (i.e. time-reversible)

*As usual, start with Taylor expansion*  $\mathbf{r}_{i+1} = \mathbf{r}_i + \frac{\partial \mathbf{r}}{\partial t} (\Delta t) + \frac{1}{2} \frac{\partial^2 \mathbf{r}}{\partial t^2} (\Delta t)^2 + \frac{1}{6} \frac{\partial^3 \mathbf{r}}{\partial t^3} (\Delta t)^3 + \dots$ *Add*  $\mathbf{r}_{i+1} = \mathbf{r}_i + \mathbf{v}_i (\Delta t) + \frac{1}{2} \mathbf{a}_i (\Delta t)^2 + \frac{1}{6} \mathbf{b}_i (\Delta t)^3 + \dots$  *and*  $\mathbf{r}_{i-1} = \mathbf{r}_i - \mathbf{v}_i (\Delta t) + \frac{1}{2} \mathbf{a}_i (\Delta t)^2 - \frac{1}{6} \mathbf{b}_i (\Delta t)^3 + \dots$ 

**The original Verlet**

$$
\mathbf{r}_{i+1} = (2\mathbf{r}_i - \mathbf{r}_{i-1}) + \mathbf{a}_i (\Delta t)^2 + \dots
$$
  
\n
$$
\mathbf{a}_i = \frac{\mathbf{F}_i}{m_i} = -\frac{1}{m_i} \frac{dV}{d\mathbf{r}_i}
$$
  
\nTo initiate  $\mathbf{r}_{-1} = \mathbf{r}_0 - \mathbf{v}_0 \Delta t$ 

*Note velocities*  $(\mathbf{v}(t)=[\mathbf{r}(t+\Delta t)-\mathbf{r}(t-\Delta t)]/2\Delta t)$ *are not necessary but useful. Also* (2**r**<sup>i</sup> -**r**i-1 ) *is a large difference! Require 9N variables for storage, for i=1,…,N (compact!)*

**The leap-frog Verlet**

$$
\mathbf{r}_{i+1} = \mathbf{r}_i + \mathbf{v}_{i+\frac{1}{2}} \Delta t
$$
  

$$
\mathbf{v}_{i+\frac{1}{2}} = \mathbf{v}_{i-\frac{1}{2}} + \mathbf{a}_i \Delta t
$$
  

$$
\mathbf{a}_i = \frac{\mathbf{F}_i}{m_i} = -\frac{1}{m_i} \frac{dV}{d\mathbf{r}_i}
$$

*To initiate*  $\mathbf{r}_{-1} = \mathbf{r}_0 - \mathbf{v}_0 \Delta t$ 

*Note velocities* (**v***i*+1/2)*'leap' over coordinates half-step. Explicit velocities is a plus. But* **r** *and* **v** *are out of phase.* 

**The Velocity Verlet**

$$
\mathbf{v}_{i+1} = \mathbf{v}_i + \frac{1}{2} \{ \mathbf{a}_i + \mathbf{a}_{i+1} \} \Delta t
$$

$$
\mathbf{a}_i = \frac{\mathbf{F}_i}{m_i} = -\frac{1}{m_i} \frac{dV}{d\mathbf{r}_i}
$$

 $\mathbf{r}_{\text{tot}} = \mathbf{r}_{\text{c}} + \mathbf{v}_{\text{c}} \Lambda t + \frac{1}{2} \mathbf{a}_{\text{c}} \Lambda t^2$ 

*To initiate*  $\mathbf{r}_{-1} = \mathbf{r}_0 - \mathbf{v}_0 \Delta t$ 

*Best numerical performance and compact storage make it method of choice for MD codes!*

Runge–Kutta or Gear predictor-corrector propagators: rarely used in the MD simulations – numerically expensive, usually non timereversible, and advantages of extrapolation are frequently lost

## **Molecular dynamics: thermostat**

NVE (microcanonical) ensemble is natural: energy is conserved being redistributed along potential and kinetic parts along the trajectory

What about NVT (canonical) ensemble? Need thermostat (e.g. Anderson, Nosé–Hoover, Berendsen, Langevin etc.) allowing an exchange of the energy with a bath (e.g. solvent)

*Langevin* **equation of motion**

$$
m\frac{d^2\mathbf{r}}{dt^2} = -\zeta \frac{d\mathbf{r}}{dt} + \mathbf{F}_{intra} + \mathbf{F}_{random}
$$

#### *Compared to the standard Newtonian equation, we have new terms:*

1)  $\zeta$ **v** – friction term with a friction coefficient  $\zeta$  ( $\sim$ 2 $ps$ <sup>-1</sup>), which removes energy from the system

2)  $\mathbf{F}_{\text{random}}$  – random force associated with the temperature, which balances energy of the system

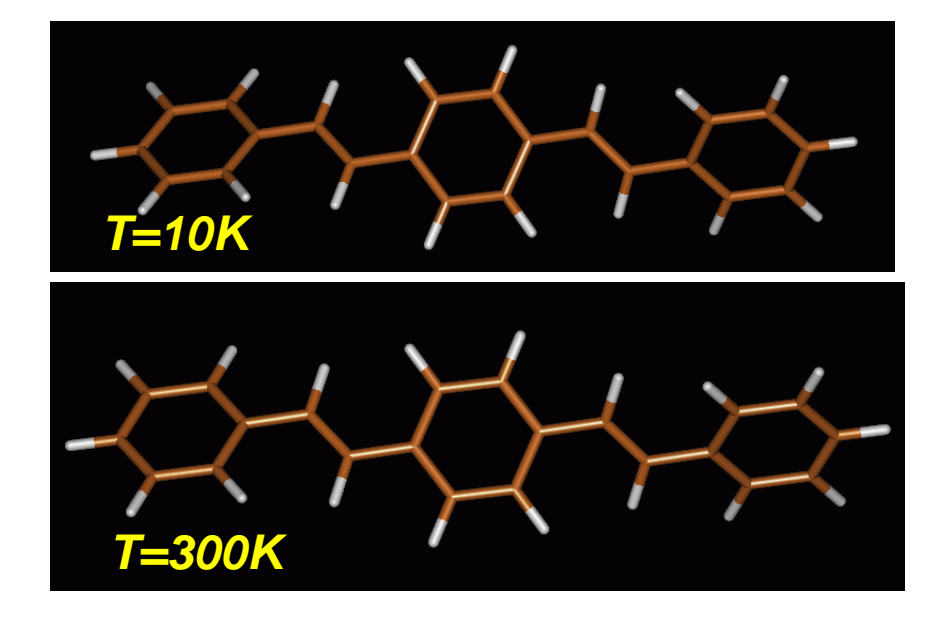

### **Implementation**

#### Berendsen thermostat and barostat

J Chem Phys 81, 3684 (1984)

$$
\sum_i \frac{|\boldsymbol{p}_i|^2}{m_i} = 3Nk \, \boldsymbol{T}, \qquad \sum_i \left( \frac{|\boldsymbol{p}_i|^2}{m_i} + \sum_{j>i} \boldsymbol{r}_{ij} \boldsymbol{F}_{ij} \right) = 3pV
$$

Rescale velocities by  $\lambda$  and coordinates (or unit cell) by  $\mu$ , where

$$
\lambda^2 = 1 + \gamma \Delta t \left( \frac{T_0}{\mathcal{T}} - 1 \right), \quad \mu^3 = 1 - \beta \Delta t \left( p_0 - p \right)
$$

Advanced thermostat, barostat, and integrator see in program manuals

LAMMPS users see fix nvt/npt/nph command

### **Final notes on MD**

Important scales: 1000 atoms - 2 nm, 10<sup>6</sup> - 20 nm, 10<sup>9</sup> - 200 nm **Classical MD (here 'classical' has double meaning):** 

- 10<sup>9</sup> particles at ps-scale OR Laboratory times for smaller systems
- Metadynamics methods increase time-scale
- Performance of "Anton" supercomputer in 2010:

20 mks/day for 24000 atoms (protein+water)

- Si by Tersoff potentials: 1 ns for  $10^9$  atoms  $[10.1002/jcc.26113]$
- Limited by accuracy of empirical potentials and classical mechanics **Ab initio MD (adiabatic MD with explicit electrons):**
- e**X**tended **L**agrangian approach: CPMD (**Car-Parrinello**) and then XLBOMD (**Born-Oppenheimer**)
- DFT level: 10<sup>4</sup> particles at ps-scale, use DFTB for larger scales
- Limited by accuracy of e-structure method and classical mechanics

#### **Next level is Non-Adiabatic MD (NAMD) and then Quantum MD**

## **Example 5: Shocks in metals**

#### Microscopic View of Structural **Phase Transitions Induced by Shock Waves**

Kai Kadau, 1,2\* Timothy C. Germann,<sup>3</sup> Peter S. Lomdahl,<sup>1</sup> Brad Lee Holian<sup>1</sup> SCIENCE VOL 296 31 MAY 2002

**Fig. 1.** Shocked samples (shock fronts propagate from left to right) after 8.76 ps for four different shock strengths in the bcc [001] direction as follows: piston velocities *u*<sup>p</sup> are (**A**) 362 m/s (**B**) 471 m/s (**C**) 689 m/s. Atoms are colorcoded by the number of neighbors *n*  within 2.75 A. Gray, unshocked bcc (*n*=8); blue, uniaxially compressed bcc (*n=*10); and red, the transformed closepacked grains (*n=*12) separated by yellow (*n=*11) grain boundaries.

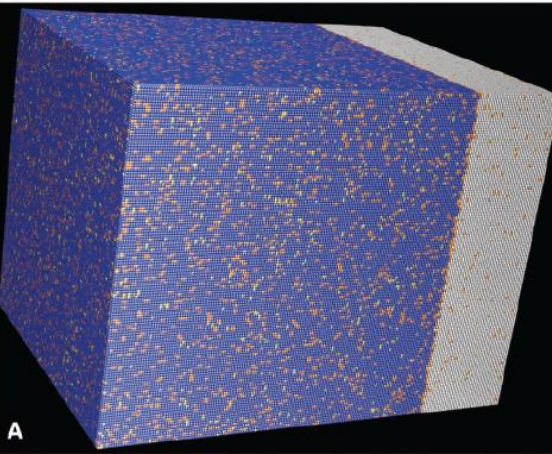

EAM potentials,  $10<sup>7</sup>$  atoms

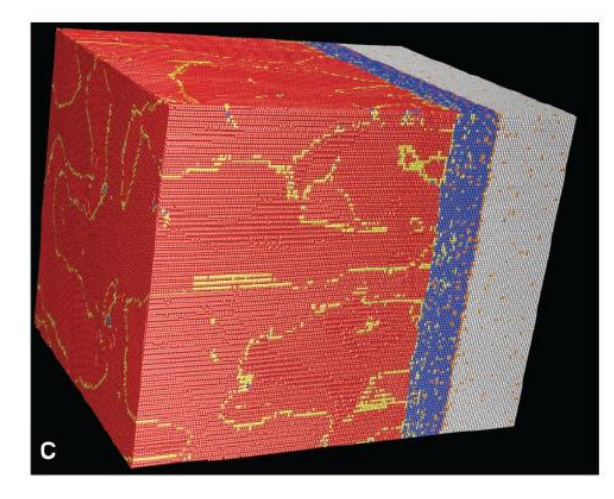

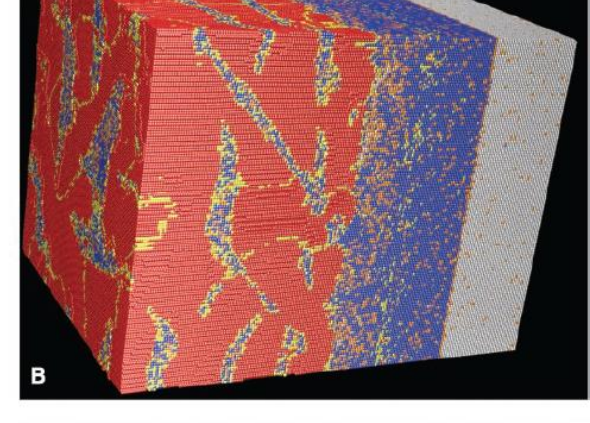

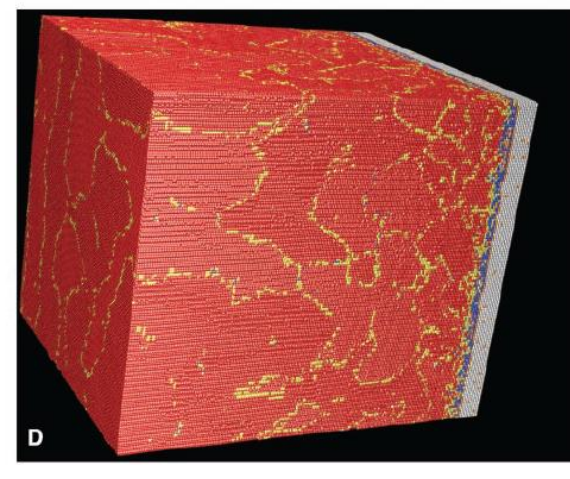

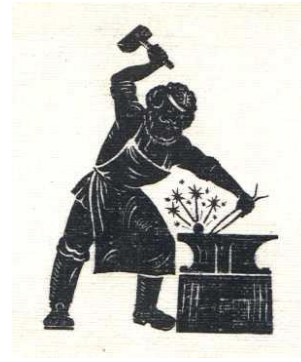

## **Example 5: Shocks in metals**

#### **Microscopic View of Structural Phase Transitions Induced by Shock Waves**

Kai Kadau,<sup>1,2\*</sup> Timothy C. Germann,<sup>3</sup> Peter S. Lomdahl,<sup>1</sup> Brad Lee Holian<sup>1</sup>

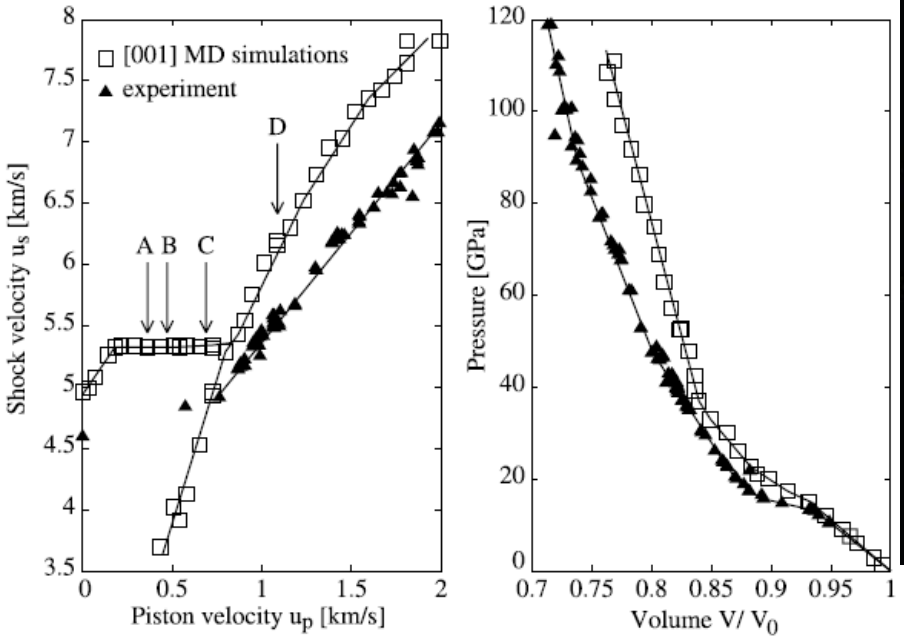

**Fig. 3.** Measured shock velocities  $u_s$  as a function of piston velocity  $u_{p}$  demonstrating the existence of split two wave-shock structure, due to a structural transition. Triangles, experimental polycrystal data; squares, perfect single crystal MD simulations in the bcc [001] direction.

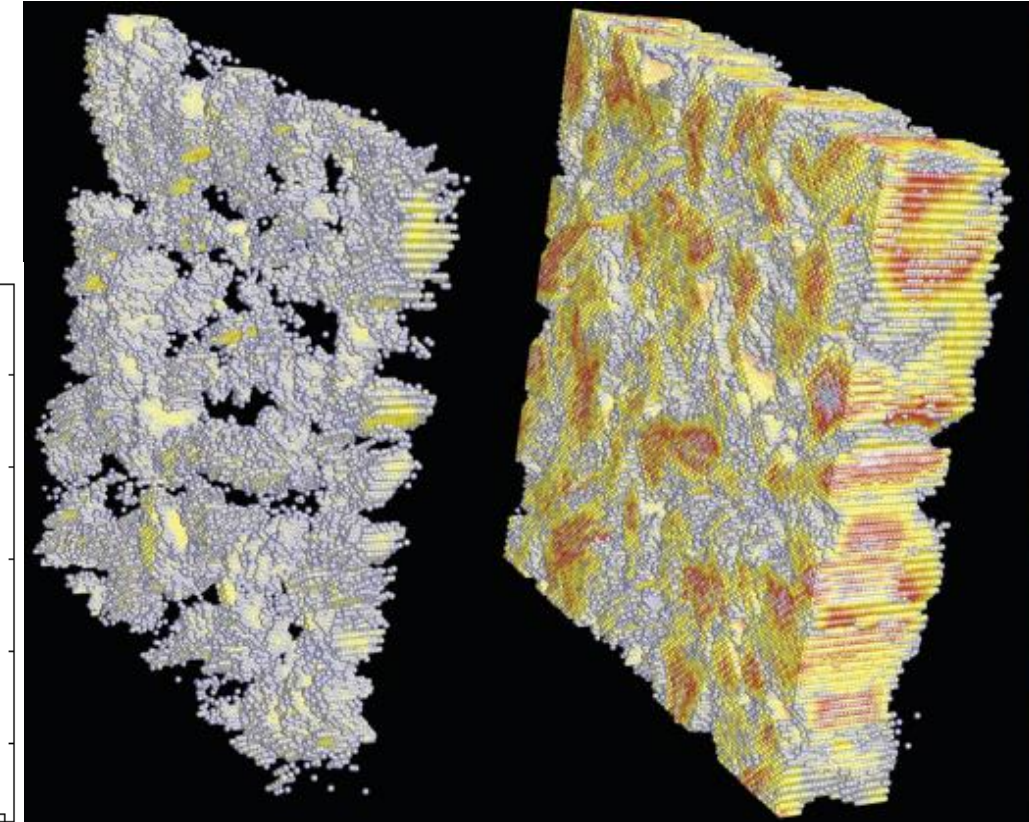

Fig. 2. Nucleation of close-packed material in the bcc matrix for a shock strength above the transformation threshold  $[u_p=471m/s,$  (Fig. 1B)]. Colored atoms show nucleation centers induced by statistical thermal fluctuations. After 1.095 ps (left), small nucleation centers build the transformation front (right, after 2.19 ps).

# **Extend MD time scale: coarse graining**

**Idea**: simulate coarse grained model, then get back to all-atom description to refine local geometry

#### **Example**: π-conjugated polymers

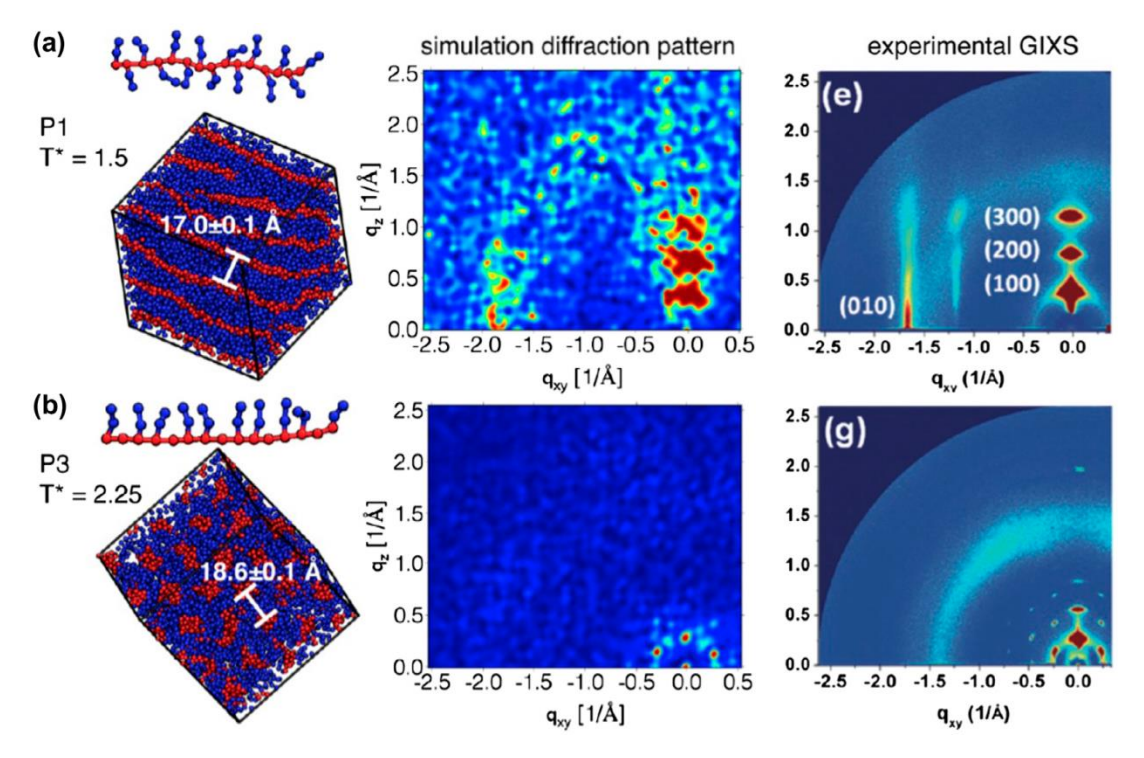

**Figure**: P3HT polymer from M L Jones, E Jankowski, Computationally connecting organic photovoltaic performance to atomistic arrangements and bulk morphology, Molec Simul 43, 756 (2017)

# **Extend MD time scale: accelerated dynamics**

**Idea**: accelerate trivial dynamics and focus on nontrivial events

#### **Infrequent Event Systems:**

The correlation time ( $\tau_{corr}$ ) is the duration of the system memory. **Infrequent event**: escape time  $>> \tau_{corr}$ 

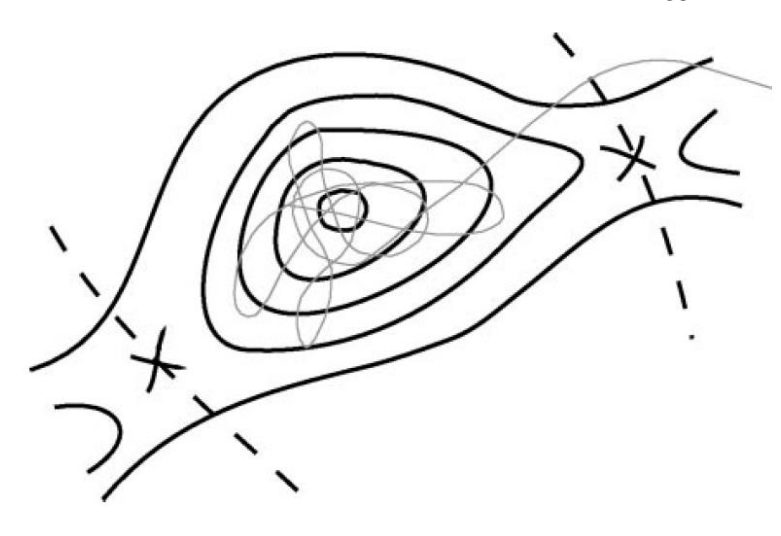

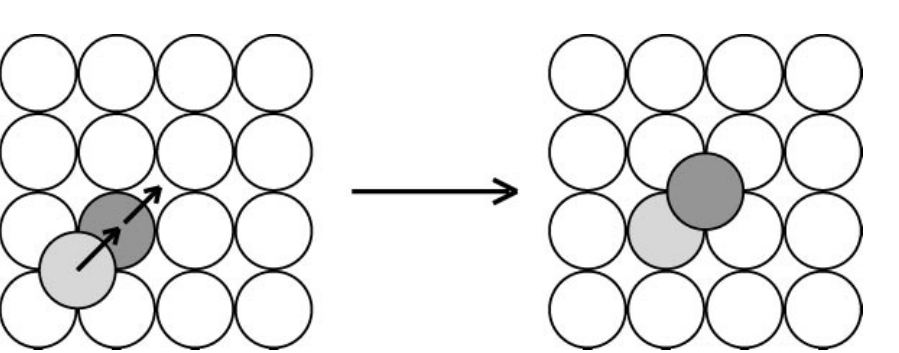

#### EXTENDING THE TIME SCALE IN ATOMISTIC **SIMULATION OF MATERIALS**

Arthur F. Voter, Francesco Montalenti, and Timothy C. Germann

Annu, Rev. Mater, Res. 2002, 32:321-46

- Parallel replica MD
- Hyperdynamics
- Temperature-accelerated MD

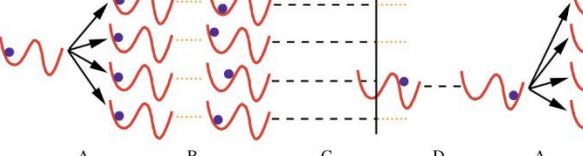

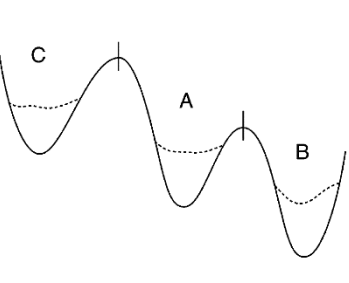

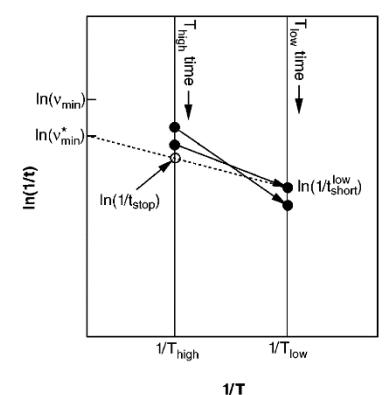

# **Extend MD time scale: KMC**

**Idea**: do not simulate transition events as MD – calculate rates and simulate the coarse grained model as Markov chain, i.e. do **Kinetic Monte Carlo** (KMC) simulations [Not atomistic modeling  $\rightarrow$  out of scope of this course. Important: in many cases the KMC model can be solved without a simulation]

#### **Example**: single-atom diffusion of add-ions

The supercell boundaries

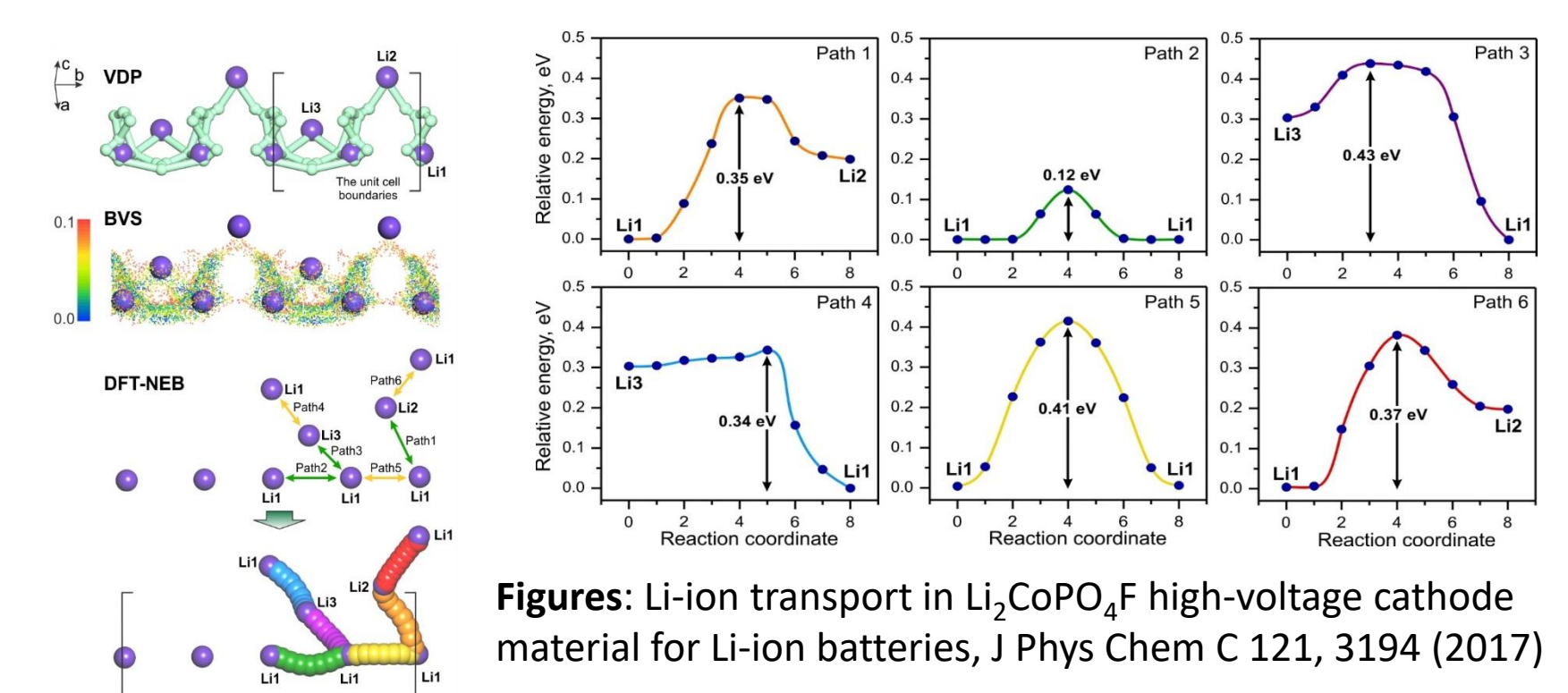

# **Extend MD time scale: effective Hamiltonian**

**Idea**: isolate important degrees of freedom and parameterize appropriate effective Hamiltonian – solve that Hamiltonian by other methods [Not atomistic modeling  $\rightarrow$  out of scope of this course]

#### **Example**: small molecules intercalated in cage crystals

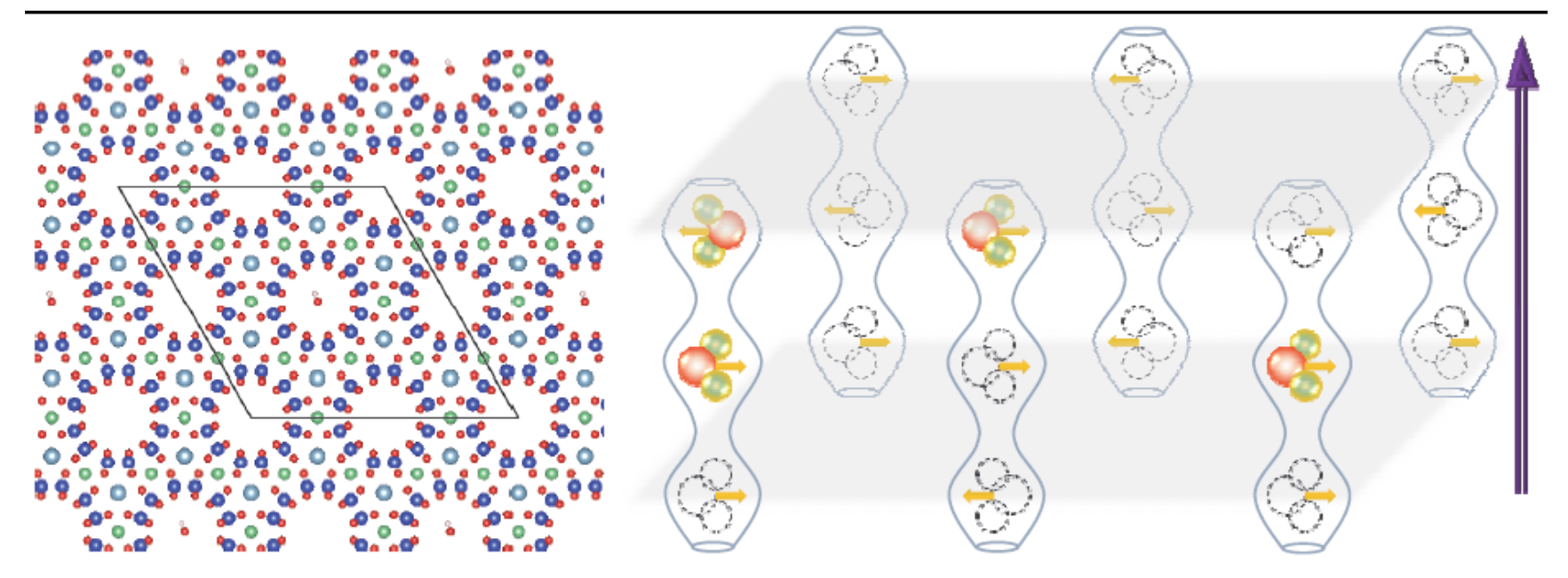

**Figure**: water molecule in beryl from M A Belyanchikov (course alumnus) et al, Vibrational states of nano-confined water molecules in beryl investigated by firstprinciples calculations and optical experiments, Phys Chem Chem Phys 19, 30740 (2017)

#### **Example 6: Protein folding – challenge for MD Navigating the Folding Routes** Beginning of helix formation and collapse

Peter G. Wolynes, Jose N. Onuchic, D. Thirumalai SCIENCE • VOL. 267 • 17 MARCH 1995

The extent of a protein energy landscape is huge. Before folding, each residue can take on about 10 different conformations; thus, a 60-residue protein can be in any of  $10^{60}$  states. An unguided search, like a drunk playing golf, would take practically forever.

#### **Concept of "funneled energy landscapes"**

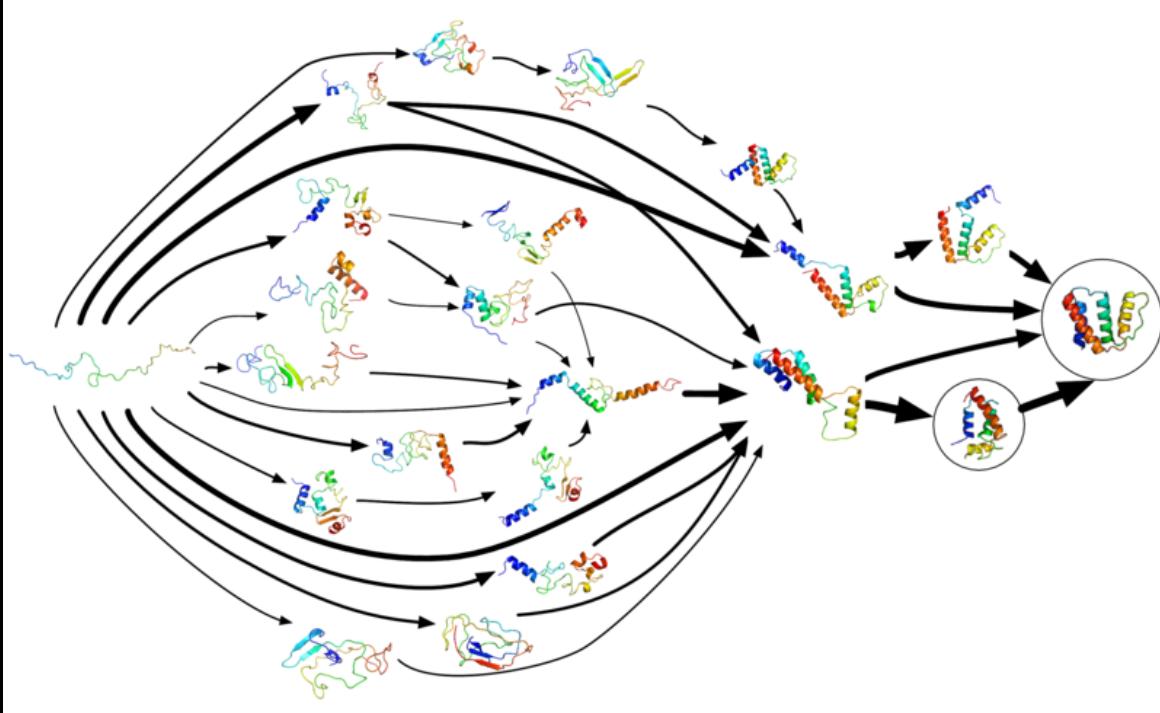

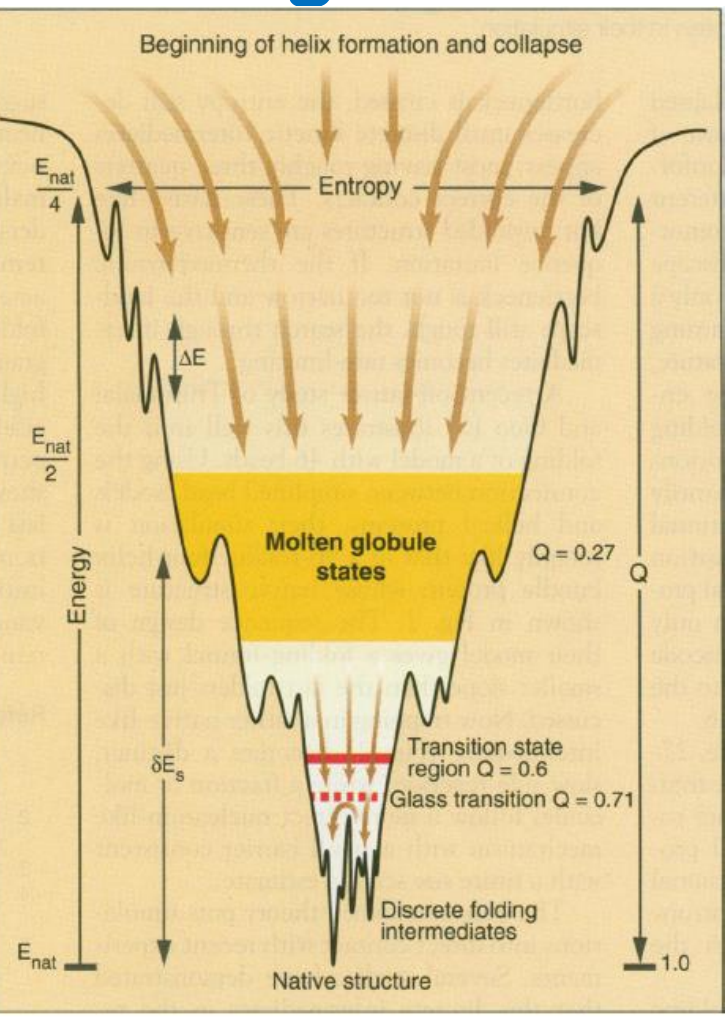

Fig. 1. Schematic of the folding funnel for a fast-folding 60-residue helical protein according to Onuchic et al. (2). The width of the funnel represents entropy, and depth, the energy. The flow of the molecule through the molten globule, folding bottleneck, or transition state ensemble and a glass transition region where discrete pathways emerge are indicated. The fraction of native contacts correctly made, Q, is indicated for each collection of states.

# **Example 6: Protein folding – challenge for MD**

 $\Delta G$ (folded)

.6  $.8$ 

1

 $\overline{2}$ 

#### Folding a protein in a computer: An atomic description of the folding/unfolding of protein A

Angel E. García<sup>t#</sup> and José N. Onuchic<sup>§</sup> 13898-13903 | PNAS | November 25, 2003 | vol. 100 | no. 24

- 10–55 helical fragment B of protein A from *Staphylococcus aureus*
- Replica Exchange Molecular Dynamics (REMD), 82 replicas
- A cubic box containing 5,107 water molecules and 16,055 atoms

a

Rmsd(A)

10

8

6

4

2

 $\Omega$ 

 $\Omega$ 

 $\cdot$ 

 $.4$ 

Q

- T= 277-548 K, AMBER code.

**Fig. 2.** Contour maps of the free energy in the folded state  $\Delta G$ (folded  $T = 387$  K). The "folded" state basin has two minima separated by a small barrier. These two minima correspond to the native state  $(Q > 0.8$ , rmsd < 2 Å) and a nearly folded state with a hydrated core (0.30<*Q <* 0.8). The population in these two folded basins is equal at 387 K.

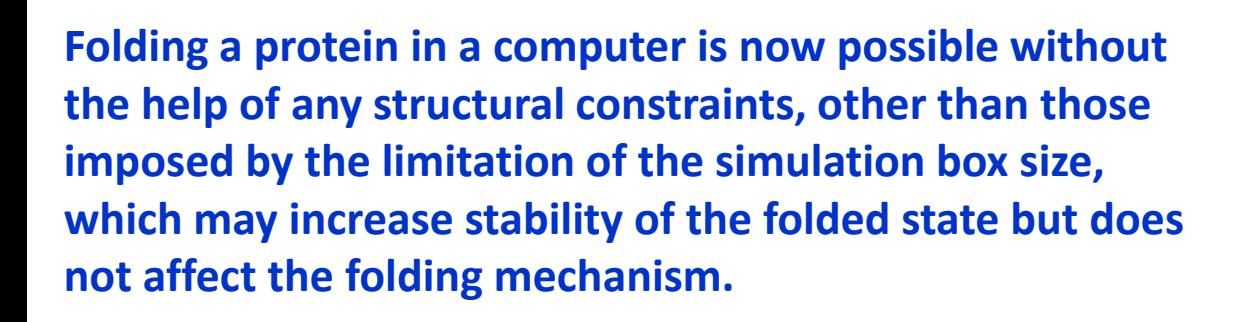

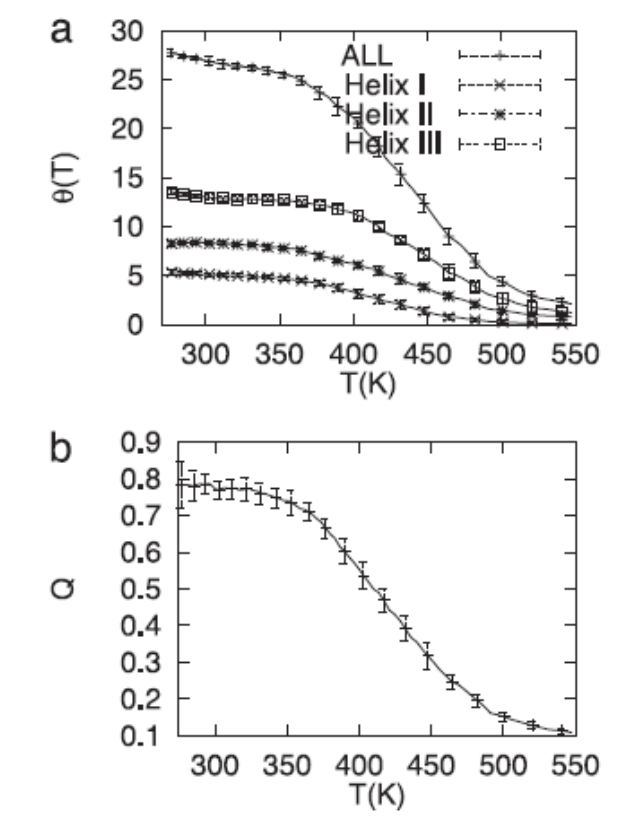

**Fig. 1.** (*a*) Average number of amino acids in the a-helices as a function of temperature for all amino acids (ALL) and for amino acids in a-helices I, II, and III. The temperature stability of the helices are helix III ~ helix II > helix I. (*b*) Average fraction of native contacts as a function of temperature.

### **Nonadiabatic MD**

T Nelson, S Fernandez-Alberti, A E Roitberg, S Tretiak, Nonadiabatic Excited-State Molecular Dynamics: Modeling Photophysics in Organic Conjugated Materials, Acc Chem Res 47, 1155 (2014)

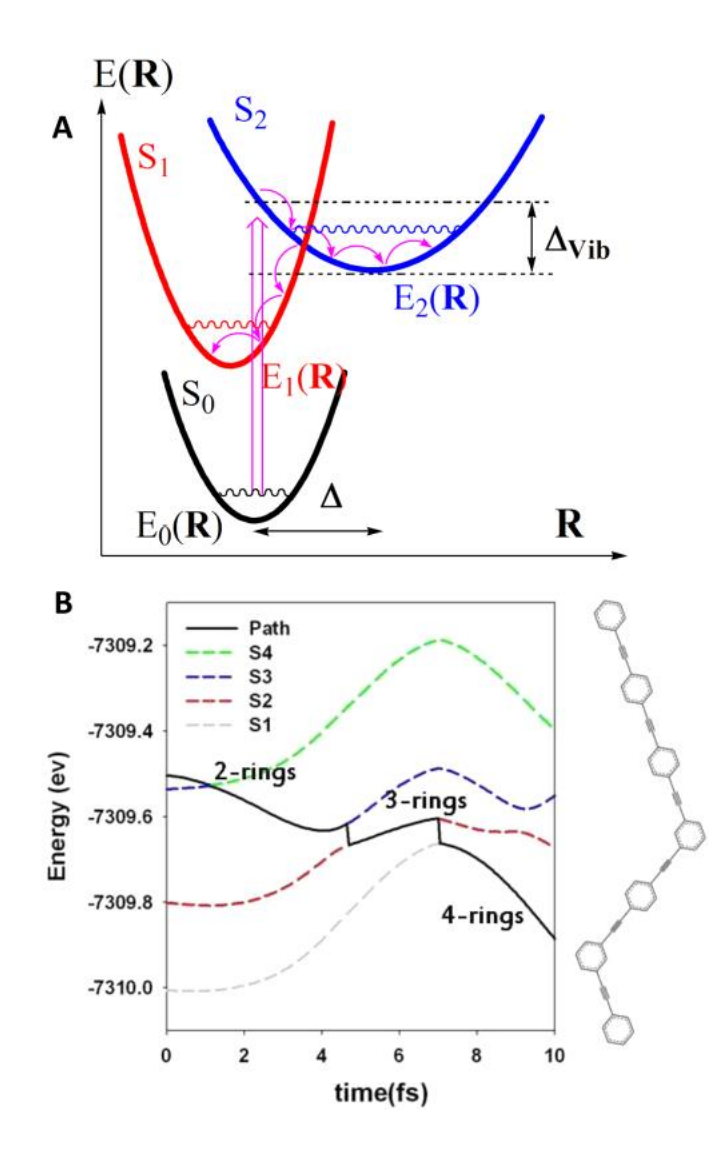

The total time-dependent electronic wave function is a mixed state, expanded in terms of adiabatic basis functions<sup>18</sup>

$$
\Psi(\mathbf{r}, \mathbf{R}, t) = \sum_{\alpha} c_{\alpha}(t) \phi_{\alpha}(\mathbf{r}; \mathbf{R}(t))
$$
\n(1)

where r and R are electronic and nuclear coordinates, respectively, and  $c_{\alpha}(t)$  are time-dependent expansion coefficients. The equation of motion for  $c_{\alpha}(t)$  simplifies in the adiabatic Hamiltonian eigenstates,  $\phi_{\alpha}$  as  $^{18}$ 

$$
i\hbar \dot{c}_{\alpha}(t) = c_{\alpha}(t) E_{\alpha}(\mathbf{R}) - i\hbar \sum_{\beta} c_{\beta}(t) \dot{\mathbf{R}} \cdot \mathbf{d}_{\alpha\beta}
$$
\n(2)

where  $\mathbf{d}_{\alpha\beta} = \langle \phi_{\alpha}(\mathbf{r}; \mathbb{R}) | \nabla_{\beta} \phi_{\beta}(\mathbf{r}; \mathbb{R}) \rangle$  is the NA coupling vector (NACR) and the scalar NA coupling term (NACT) is  $\dot{\mathbf{R}} \cdot \mathbf{d}_{\alpha\beta} = \langle \phi_{\alpha}(\mathbf{r}; \mathbf{R}) | (\partial \phi_{\beta}(\mathbf{r}; \mathbf{R})) / (\partial t) \rangle^{18,40}$  The time-dependent elements of the density matrix are  $a_{\alpha\beta}(t) = c_{\alpha}^{*}(t)c_{\beta}(t)$ , where diagonal terms provide the occupation probabilities of adiabatic states.

The probability of hopping from the current state  $\alpha$  to another state during the time interval  $\Delta t$  is related to the probability flux  $\dot{a}_{\alpha\alpha}(t) = \sum_{\beta \neq \alpha} b_{\alpha\beta}$  (see eq 5 in section 2.3) where  $b_{\beta\alpha}(t) = -2\text{Re}(a_{\alpha\beta}^* \hat{\mathbf{R}} \cdot \mathbf{d}_{\alpha\beta})^{18}$  and hops are accepted or rejected stochastically.<sup>26</sup> Following a hop, nuclei evolve on the PES of the new state, and energy is conserved by rescaling nuclear velocities along the direction of NACR.<sup>41</sup> If the nuclear kinetic energy is insufficient to allow a hop to higher energy, then the hop is classically forbidden and is rejected.

## **NAMD: practical considerations**

Current challenge: Make it computationally tractable and practically relevant (1000 atoms for 1 ps)

**A. Simplify e-structure method to semiempirical or DFTB**

See **T Nelson**, S Fernandez-Alberti, A E Roitberg, **S Tretiak**, Nonadiabatic Excited-State Molecular Dynamics: Modeling Photophysics in Organic Conjugated Materials, Acc Chem Res 47, 1155 (2014) **ES-NAMD code**

**B. Simplify MD-propagation method to 'state-average' forces**

See L Wang, **A Akimov**, **O V Prezhdo**, Recent Progress in Surface Hopping: 2011- 2015, J Phys Chem Lett 7, 2100 (2016) **Pyxaid code**

Next level, Quantum MD, is of limited use (10 atoms)  $\rightarrow$  out of scope

### **NAMD: example**

**Idea:** conduct nonadiabatic molecular dynamics simulations to explore energy transfer processes from dendrimer's periphery to the center following photoexcitation

*Chemical structure of 2G1m-Eper dendrimer and the 1000 different structures obtained from QM-MM dynamics surface exploration (AM1+explicit solvent)*

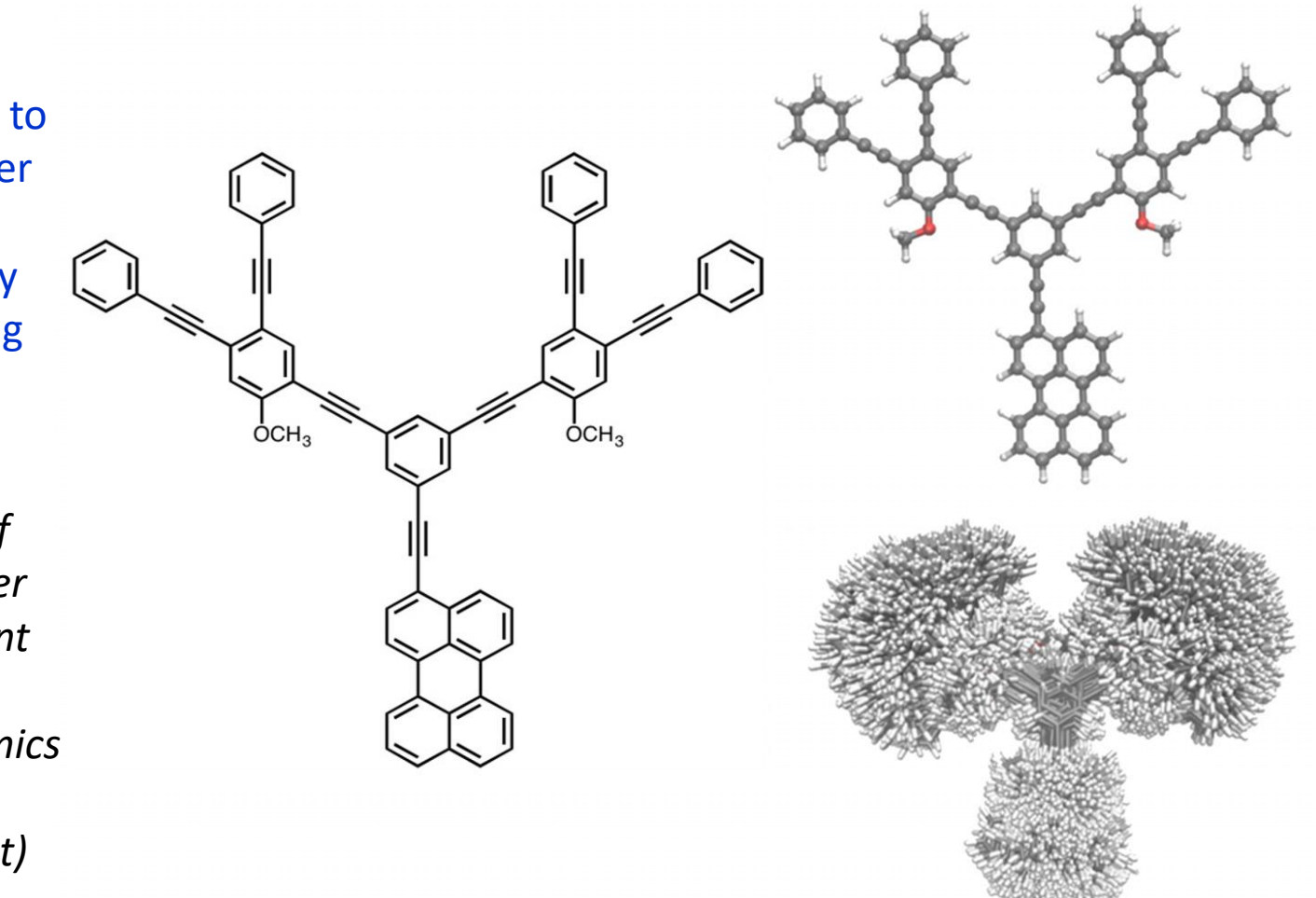

J F Galindo, E Atas, A Altan, D G Kuroda, S Fernandez-Alberti, S Tretiak, A E Roitberg, V Kleiman, Dynamics of energy transfer in a conjugated dendrimer driven by ultrafast localization of excitations, JACS 137, 11637 (2015)

### **Discussion**

- 1. What would be a reasonable scale for time step: as, fs, ps, ns, μs?
- 2. What would be a reasonable size of the supercell?
- 3. How long should you run single MD trajectory?
- 4. Is there a reason to run multiple trajectories?
- 5. You started MD but the output looks unrealistic from the very beginning of your trajectory. What would you do?

# **Potential Energy Surface (PES) exploration**

1) Geometry relaxation and derivatives – point-wise exploration of PES (local minima, saddle points, conformers, vibrations)

2) Real-time dynamics – local exploration of PES (chemical reactions, conformational dynamics, crack propagation)

3) Thermodynamics – global exploration of PES (ensemble averages, phase diagram)

## **Reminder on statistical mechanics**

*Thermodynamics variables:* volume (*V*), pressure (*P*), temperature (T), number of particles  $(N)$ , energy  $(E)$ , chemical potential  $(\mu)$ 

*Statistical mechanics:* connection between properties of a microscopic system and a macroscopic sample

*Ensemble:* collection of microscopic states consistent with thermodynamic boundary conditions; defined by 3 variables (*NVT*) or (*NVE*) or (*NPT*) or (m*VT*)

*Boltzmann probability:* relative probability to be in a state with an energy *E* at a temperature *T* and is proportional to exp(-*E*/*kT*)

*Partition function* is a key quantity in statistical mechanics, a normalization factor for the Boltzmann probability distribution:

$$
Q = \sum_{i}^{\infty} e^{-E_i/kT} = \int e^{-E(\mathbf{r}, \mathbf{p})/kT} d\mathbf{r} d\mathbf{p}
$$

Everything can be expressed through *Q*, e.g., for a canonical ensemble (*NVT*)

- Internal energy  $U = kT^2 \left(\frac{\partial \ln Q}{\partial T}\right)$
- Enthalpy  $H = U + PV = kT^2 \left( \frac{\partial \ln Q}{\partial T} \right) + kTV \left( \frac{\partial \ln Q}{\partial V} \right)$

- Entropy 
$$
S = \frac{U - A}{T} = kT \left(\frac{\partial \ln Q}{\partial T}\right)_V + k \ln Q
$$

- Gibbs free energy  $G = H - TS = kTV \left( \frac{\partial \ln Q}{\partial V} \right) - kT \ln Q$ 

- Helmholtz free energy  $A = U - TS = -kT \ln Q$ 

# **Thermodynamic ensembles**

*Microcanonical (NVE): Newtonian system (N=const) in box (V=const) with elastic walls (or periodic boundary conditions)*

*Canonical (NVT): Newtonian system (N=const) in box (V=const) with non-elastic walls (walls are equilibrated with T=const thermostat)*

*Isothermal-isobaric (NPT): Newtonian system (N=const) in box with varying volume (keeping P=const - barostat) and nonelastic walls (keeping T=const - thermostat)*

*Grand-canonical (μVT): Open system (number of particles is not conserved but their energy in the reservoir is fixed at μ)*

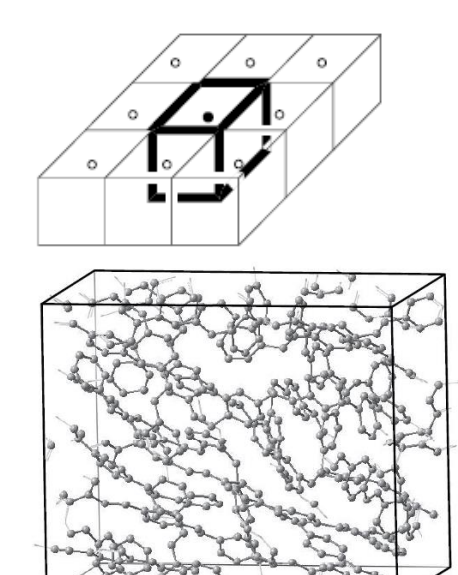

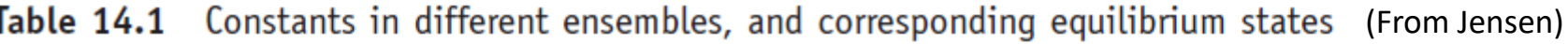

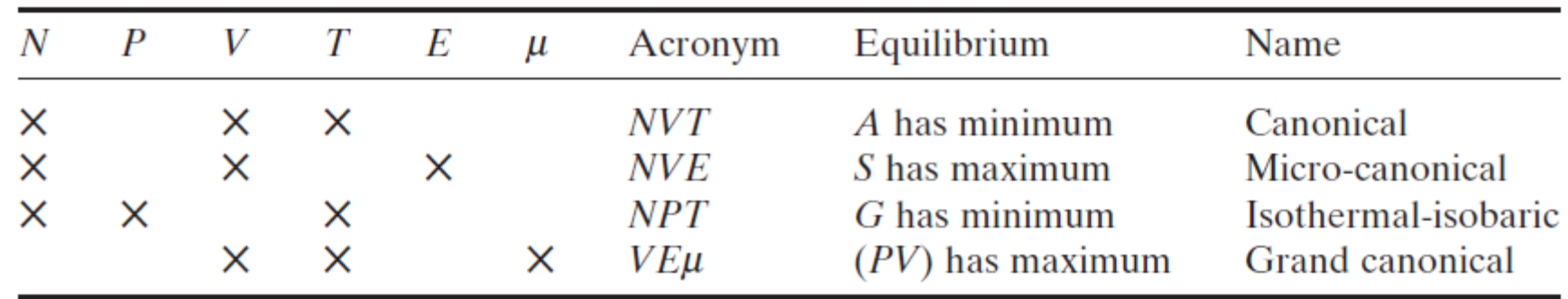

*Question: At what number of particles NVE≈NVT?*

### **Statistical sampling: MD vs MC**

*Ergodicity:* Time-average of a property can be replaced by a suitable average over collection of possible microscopic states (*ensemble average*):

$$
\langle A \rangle = \iint A(\mathbf{q}, \mathbf{p}) P(\mathbf{q}, \mathbf{p}) d\mathbf{q} d\mathbf{p} \qquad P(\mathbf{q}, \mathbf{p}) = Q^{-1} e^{-E(\mathbf{q}, \mathbf{p})/k_{\text{B}}T}
$$

$$
Q = \iint e^{-E(\mathbf{q}, \mathbf{p})/k_{\text{B}}T} d\mathbf{q} d\mathbf{p}
$$

Given a potential energy surface  $E_p(r)$ , what are the possible modeling avenues for generating ensembles? *Molecular Dynamics (MD):* propagate Newtonian equation of motion, analyze trajectories – generally gives rates and time constants.

*Monte-Carlo (MC):* 'flip a coin' statistical approach (*T* is an essential component) – gives information on the thermodynamics, no rates and time scales.

Differences between Monte Carlo and molecular Table 14.2 dynamics methods (From Jensen)

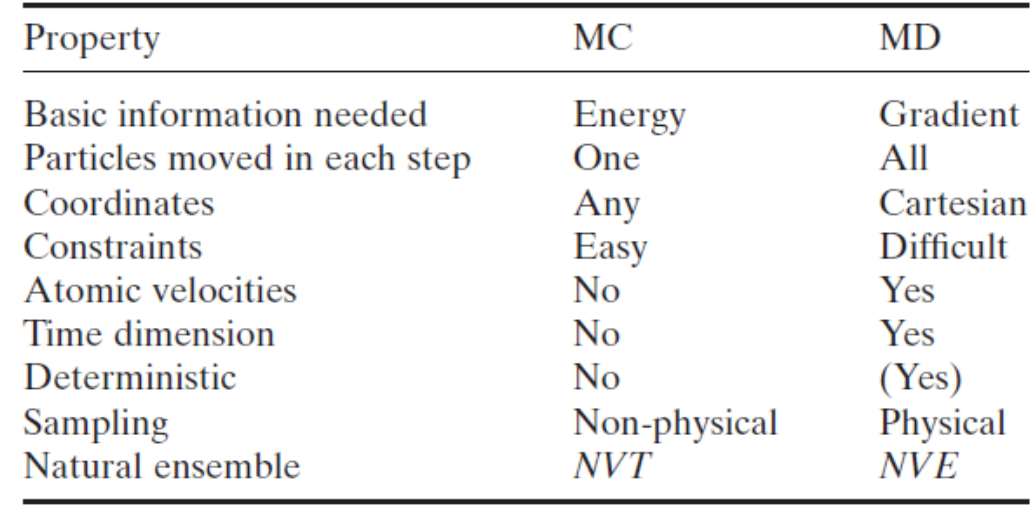

# **MC idea: importance sampling**

#### *Replace strategy*

#### *"First pick, then weight" with "First weight, then pick"*

a Boltzmann factor **exp** (- $\Delta E / kT$ )

#### **How?**

Say on (*i-1*)-th step, the energy of accepted configuration is *Ei-1* on *i*-th step, the energy of new

configuration is *E<sup>i</sup>*

Case 1*: Ei<Ei-1* : Good! We are going lower, accept *i*

*Case 2: Ei>Ei-1* : We are going higher, calculate **exp (-**D*E***/kT)**=**exp (-(***E<sup>i</sup>* **-***Ei-1* **)/kT)**, pick a random number  $\zeta$  from [0,1] If  $\zeta > \exp(-\Delta E / kT)$  reject it If  $\zeta$  < **exp**  $(-\Delta E/kT)$  accept it

$$
\xrightarrow[\begin{array}{c}\n E_{i-1} && E_{i-1} \sim E_i \\
 0 & 1\n\end{array}]{} \longrightarrow
$$

**Metropolis (+ Fermi, Ulam, von Neumann) Monte-Carlo (1952):** "walks" through phase space (Markov chain of states) visiting each state by penalizing states with high energy by  $\parallel$  with proper probability (in the infinite time limit)

#### *Algorithm:*

- *1. Generate trial configuration q1 , its energy E1=E(q<sup>1</sup> ) and store the desired property A1=A(q<sup>1</sup> )*
- *2. For i=2,…,M do*
- *3. Perturb the system, get new configuration q<sup>i</sup>*
- *4. Calculate energy of qi : Ei=E(q<sup>i</sup> )*
- *5. Test E<sup>i</sup> vs Ei-1 for acceptance (see left)*
- *6. If rejected, discard q<sup>i</sup>*
- *7. If accepted, calculate and store Ai=A(q<sup>i</sup> )*
- *8. If i<M, go to Step 2*
- *9. Calculate*  $A(M) = \frac{1}{M} \sum_{i=1}^{M} A_i$  $1$  and the set of  $\mathbb{R}^n$  $=\frac{1}{\mathbf{M}}\sum_{i=1}^{\mathbf{I}}\mathbf{A}_i$

*i*

### **MC: some practical considerations**

#### *1) The natural Monte-Carlo ensemble is (NVT)*

#### *2) The "Devil is in details": The art of running an MC calculation lies in defining the perturbation step(s).* If

the steps are very small, then the volume of phase space sampled will increase only slowly over time, and the cost will be high in terms of computational resources. If the steps are too large, then the rejection rate will grow so high that again computational resources will be wasted by an inefficient sampling of phase space.

*2) Monitoring convergence of <A(M)> and possibly <E(M)> with M is necessary.* This will tell you a lot about convergence rate and possible transition to a different PES valley.

*3) Multiple MC variations were developed, including different ensembles, annealing (varying T) algorithms, simulating timescales (e.g. kinetic MC), etc.*

*For example, (NPT) isothermal-isobaric* ensemble, G (Gibbs free energy) at min (frequent in experimental conditions)

 $\Delta E \rightarrow \Delta E + P \Delta V - N k T \ln(1 + \Delta V/V)$ 

LAMMPS users see [fix gcmc](https://lammps.sandia.gov/doc/fix_gcmc.html) command

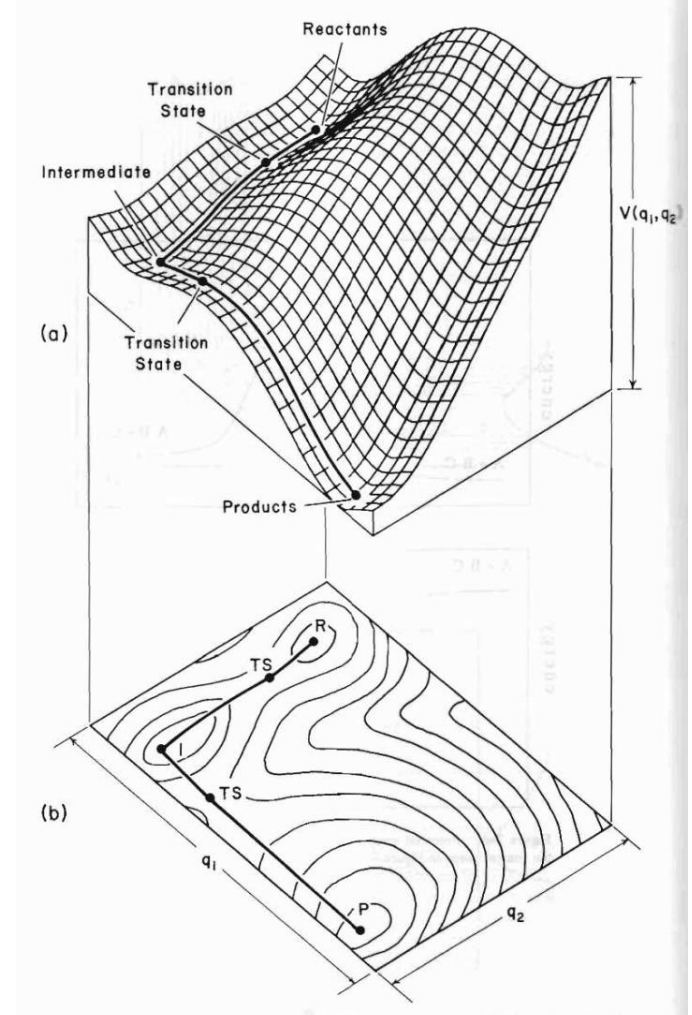

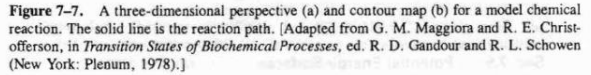

PES example from Steinfeld, Francisco, and Hase